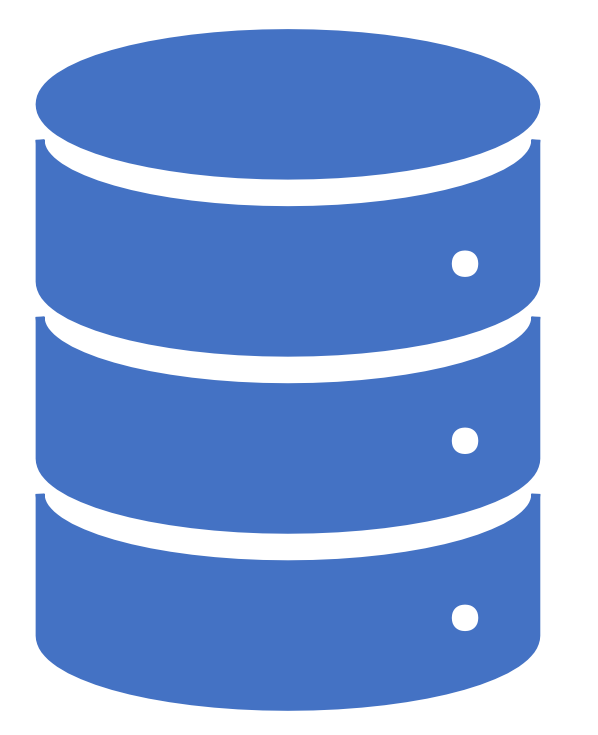

Scaling AWS Redshift Concurrency with Postgres

By Elliott Cordo, Will Liu, Paul Singman

# EQUINOX

Integrated luxury and lifestyle company with offerings centered on movement, nutrition, and regeneration

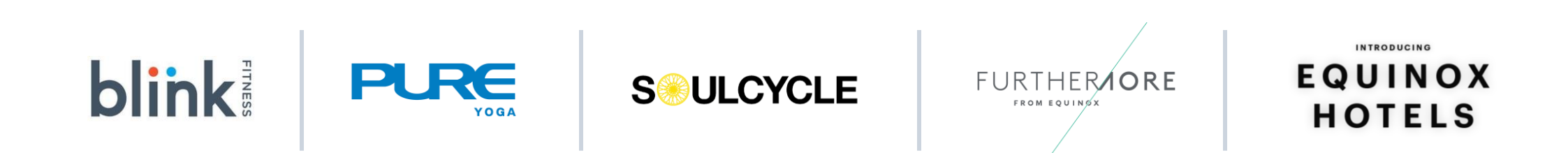

we operate more than 200 locations within every major city across the country in addition to London and Canada

## Analytics Overview

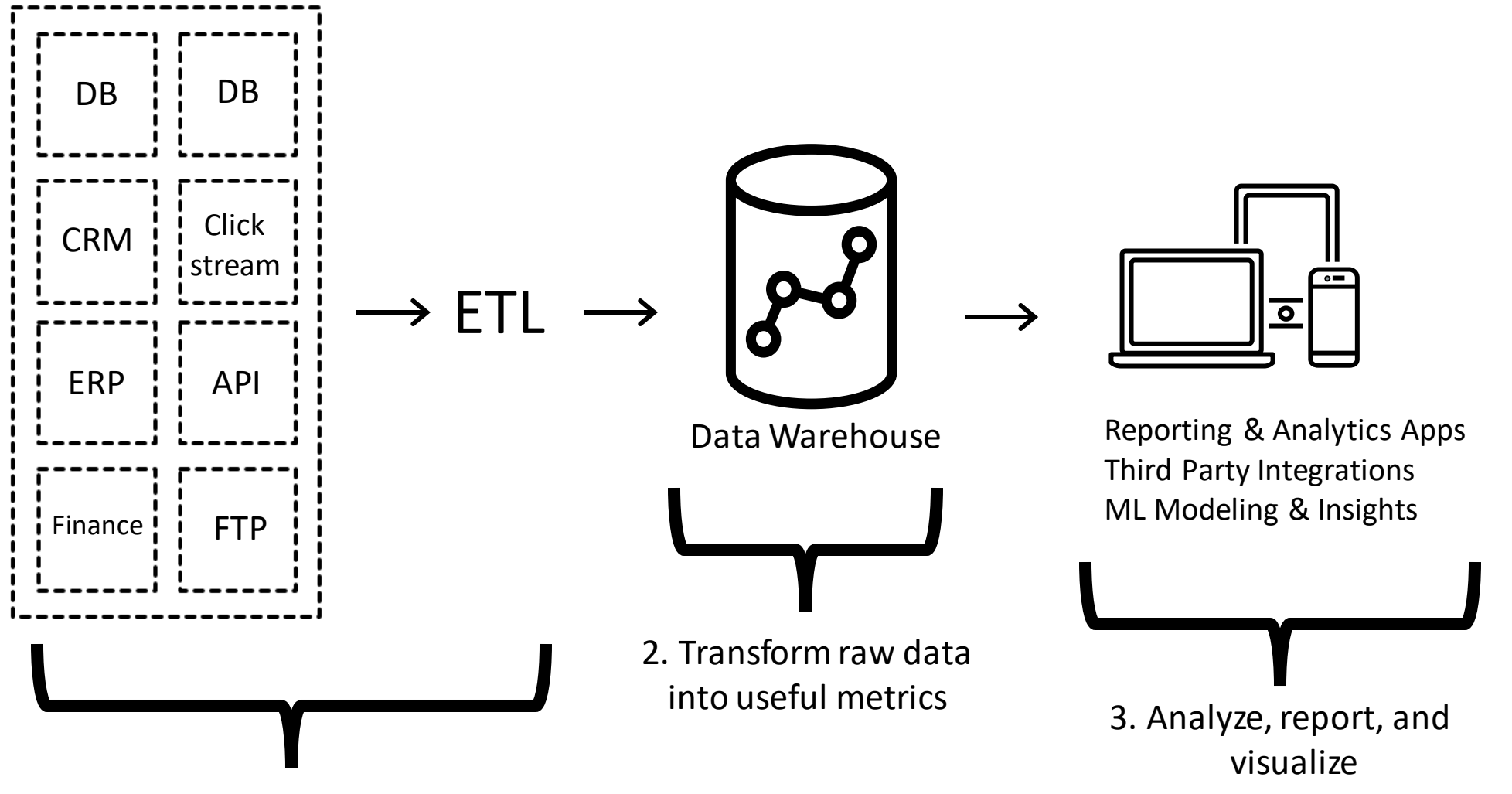

1. Extract data from source systems

## Why A Data Warehouse?

- Prevent data discrepancies
- Lower employee learning curve
- Avoid duplicating logic in multiple systems
- Isolate production DBs from analytic workloads

## Why A Data Warehouse?

- Prevent data discrepancies
- Lower employee learning curve
- Avoid duplicating logic in multiple systems
- · Isolate production DBs from analytic workloads

Presents a single point of failure so we created a data replication failover procedure

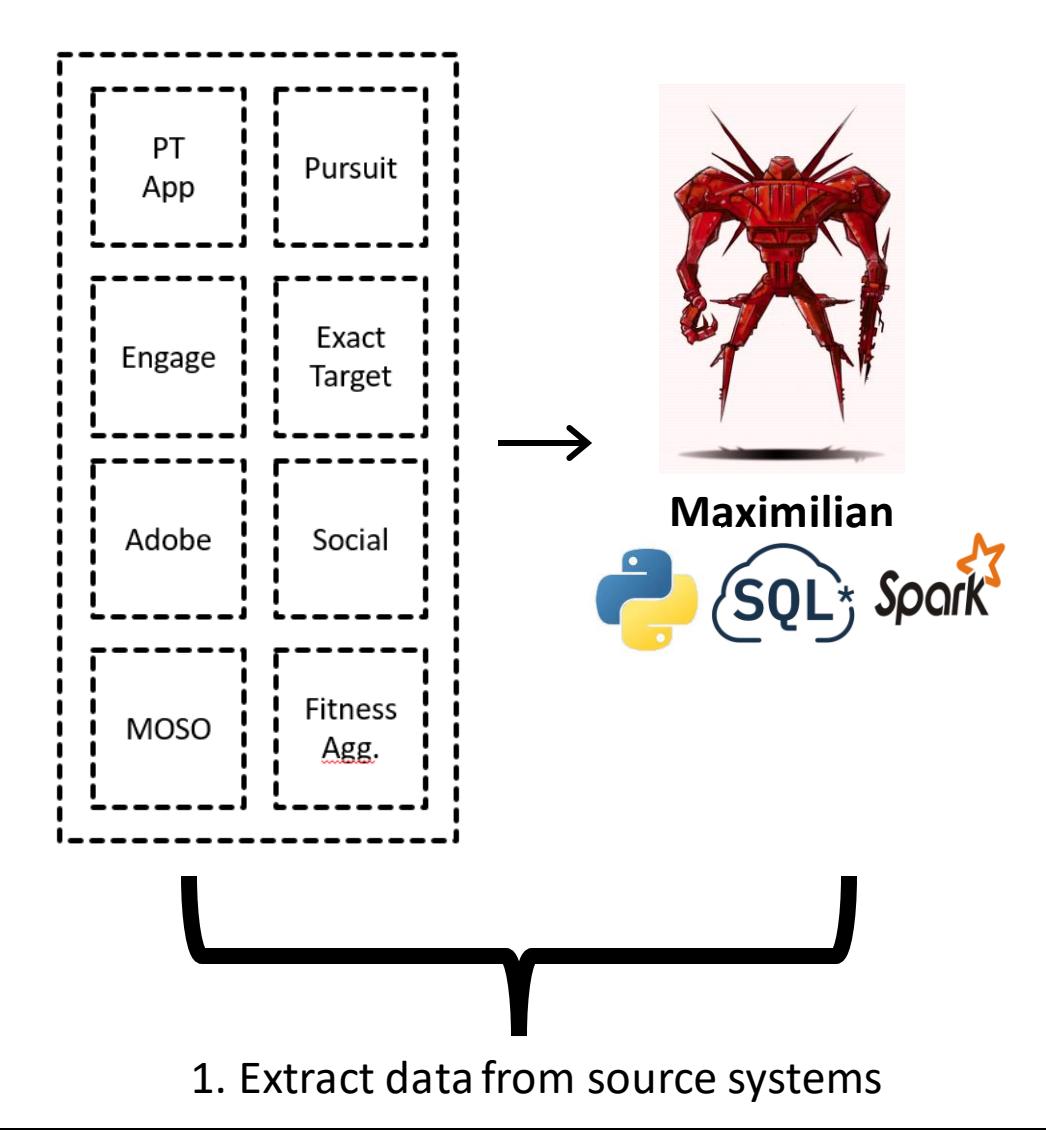

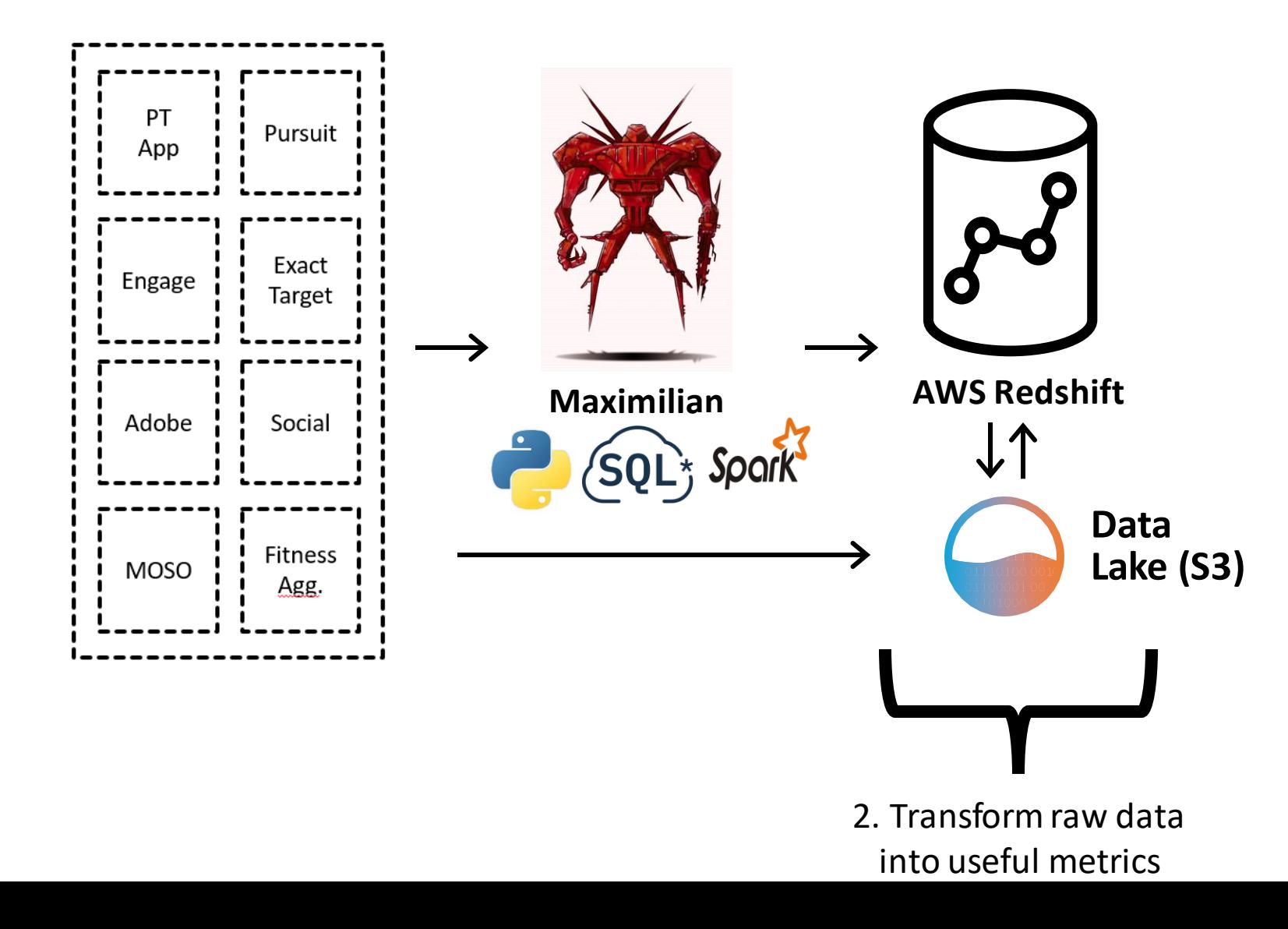

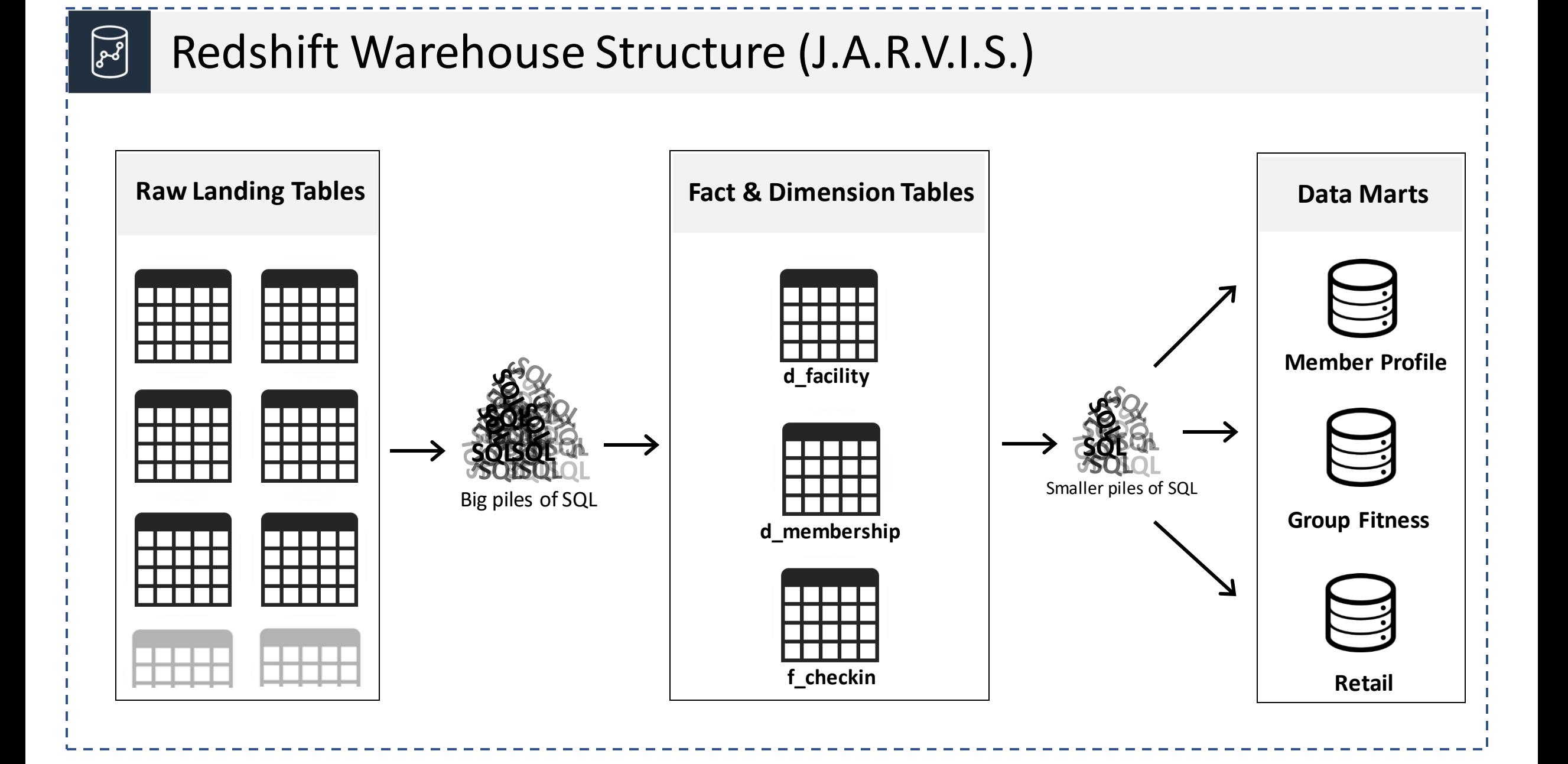

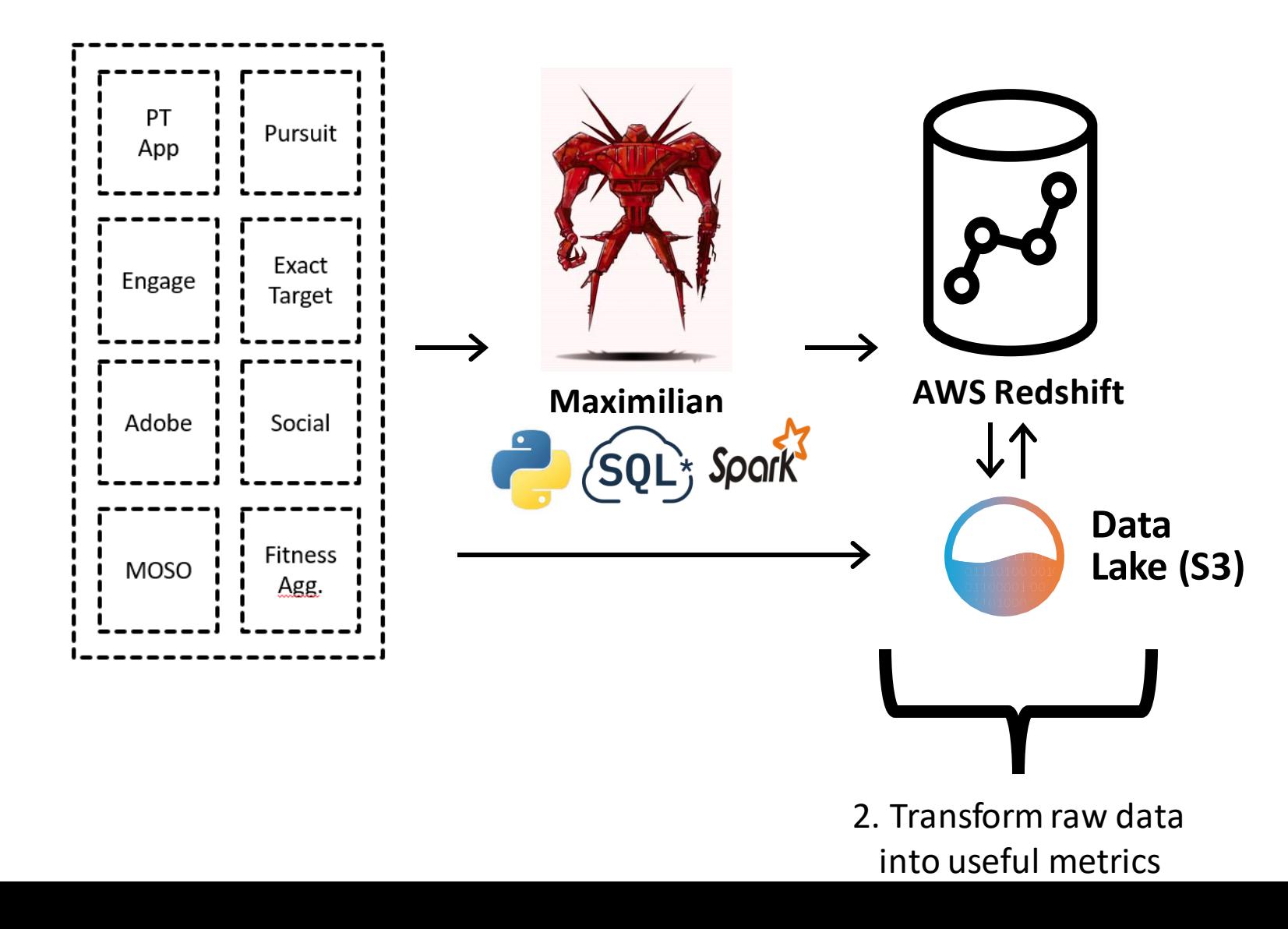

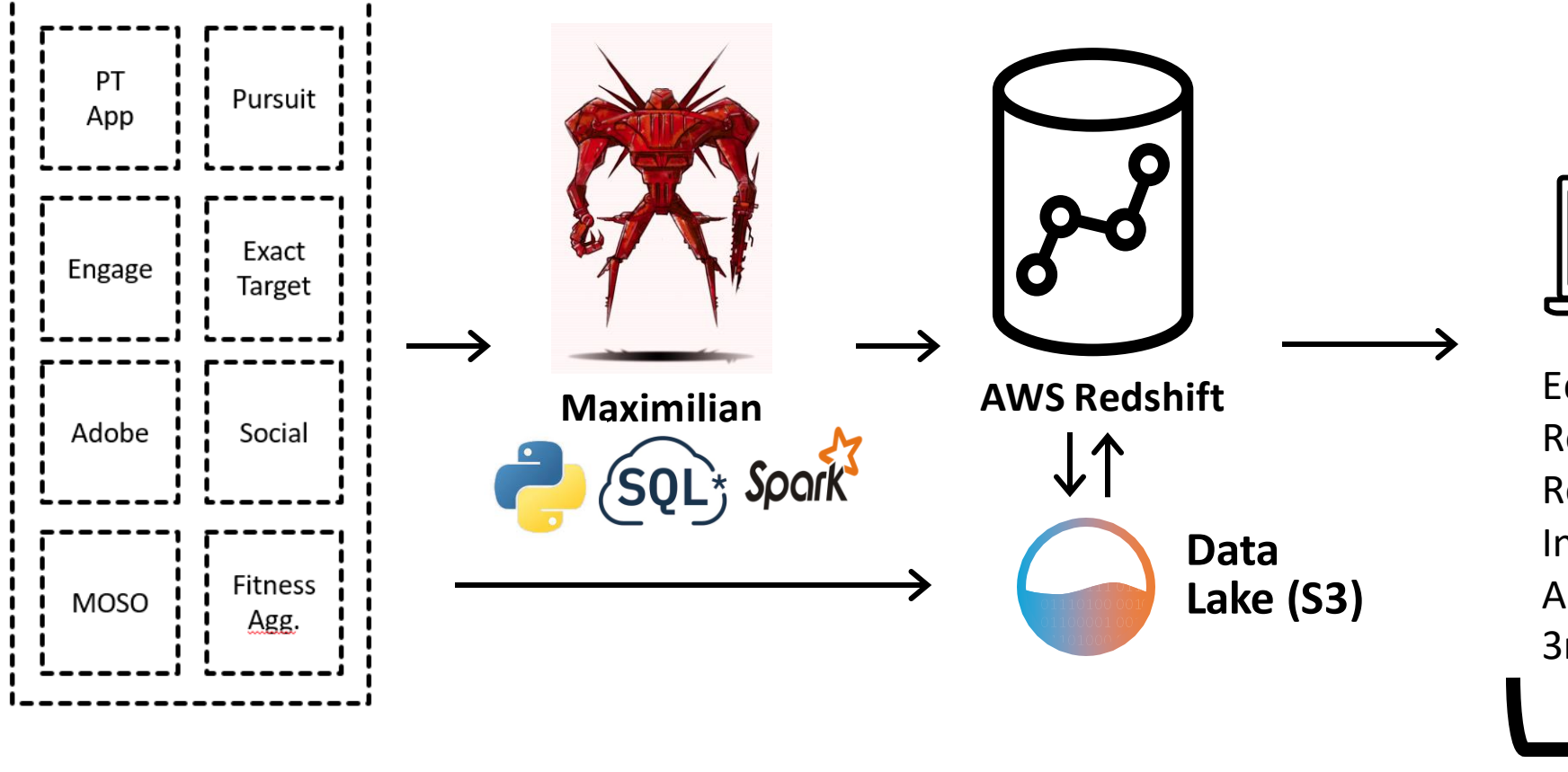

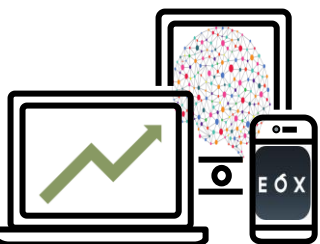

Equinox Apps Reporting/Dashboards Recommender Systems Internal APIs Ad-hoc Analysis 3rd Party Data Integrations

3. Analyze, report, and visualize

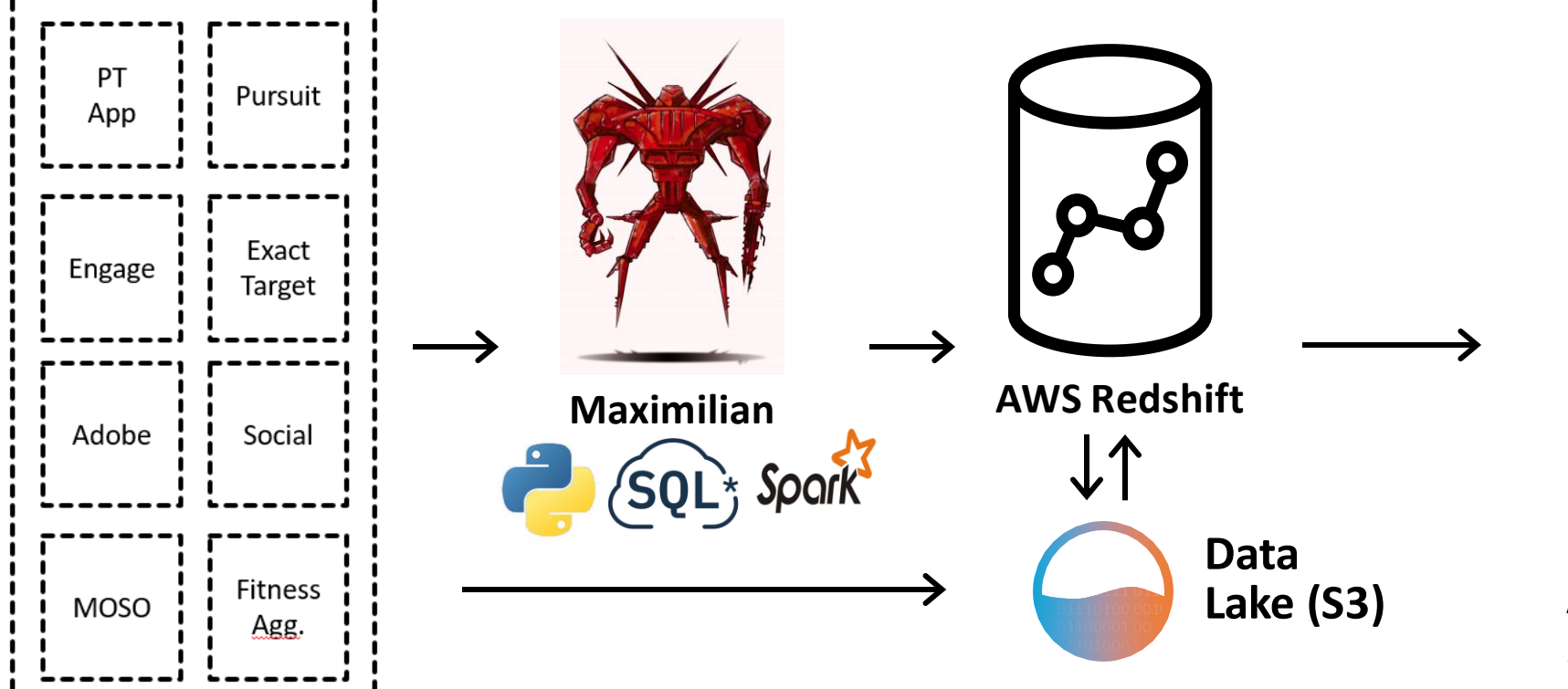

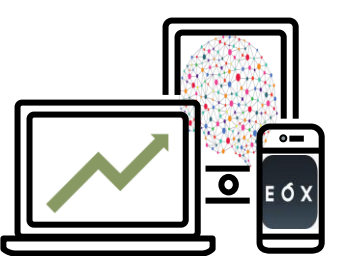

Equinox Apps Reporting/Dashboards Recommender Systems Internal APIs Ad-hoc Analysis 3rd Party Data Integrations

4. Data Monitoring & Quality

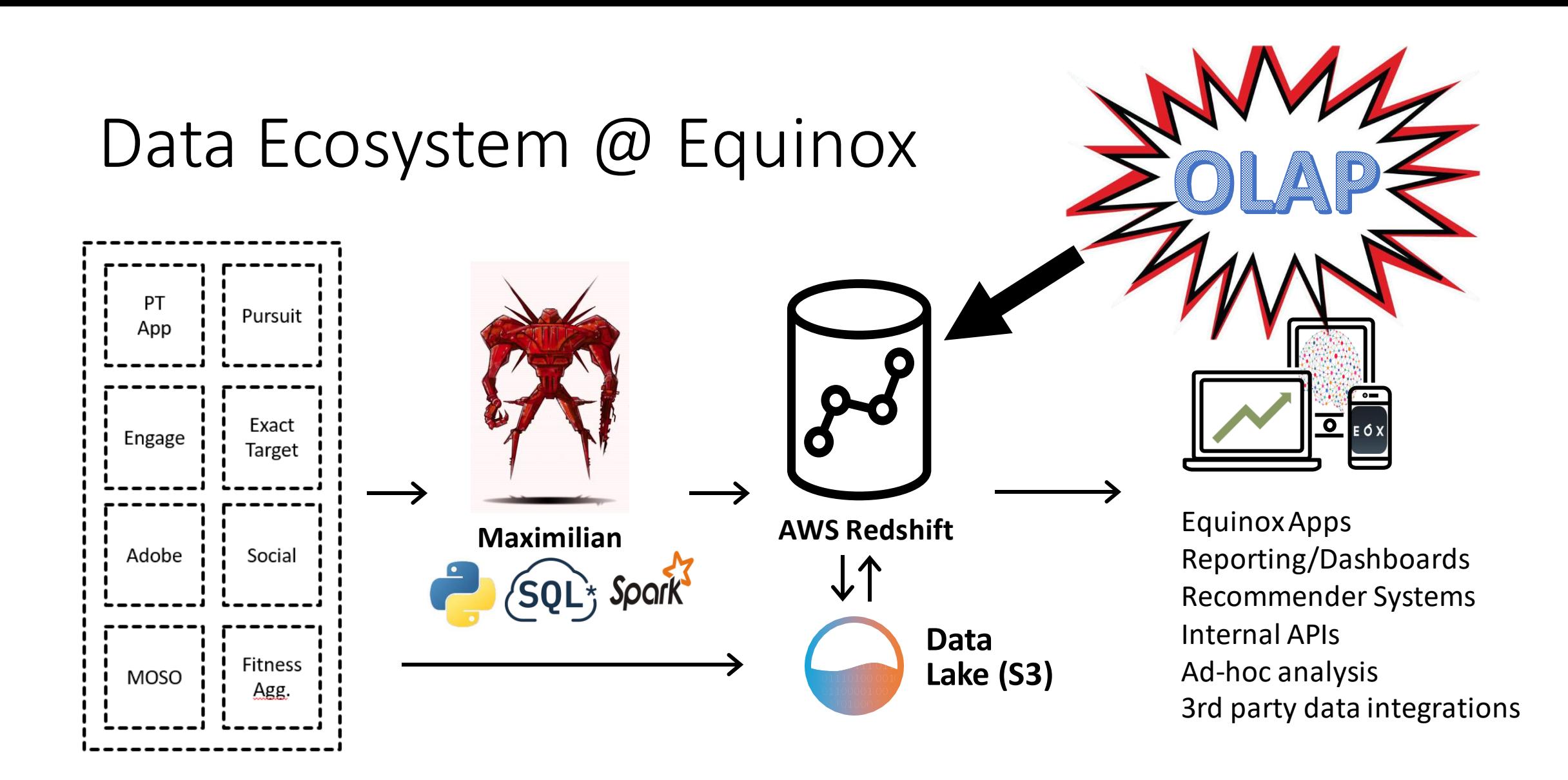

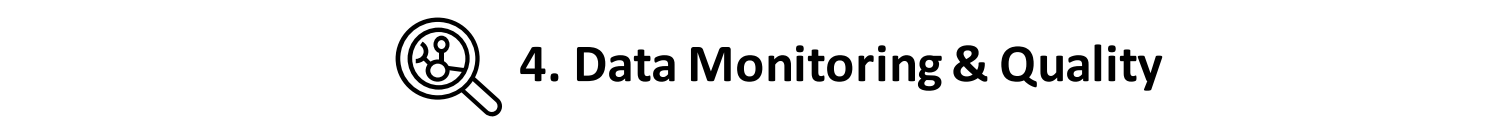

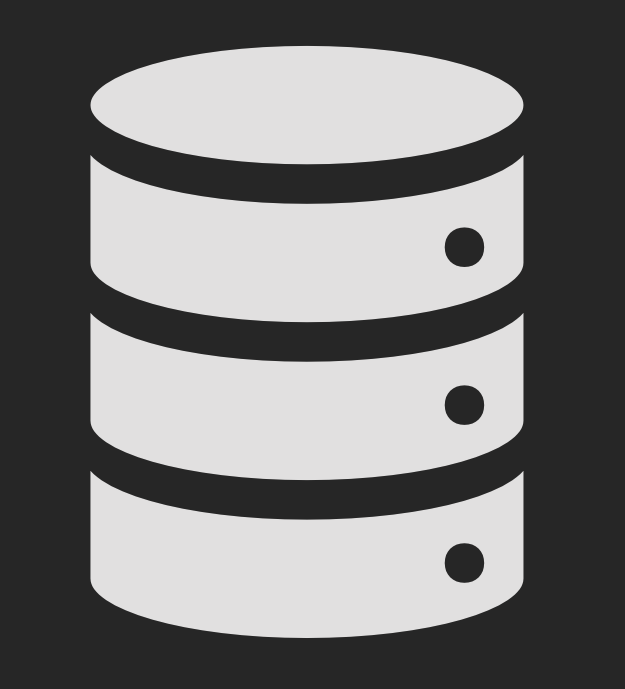

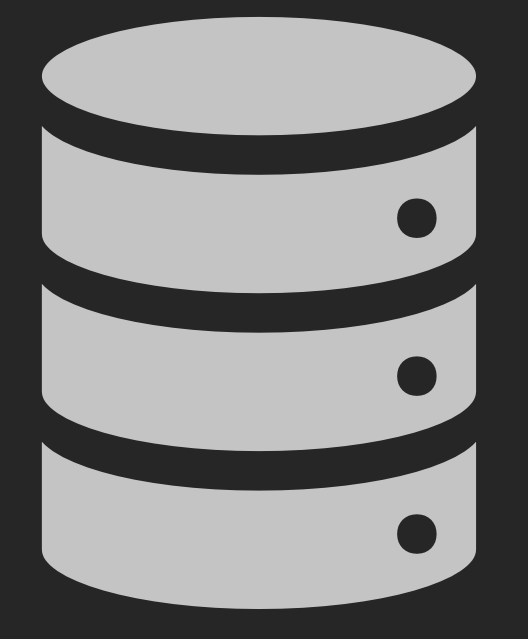

**On-line Transactional Processing** (OLTP)

**On-line Analytical Processing** (OLAP)

- Released by AWS in early 2013, based on Postgres v8.0.2
- 
- 
- 
- 
- 
- 

- 
- Column-oriented storage
- 
- 
- 
- 
- 

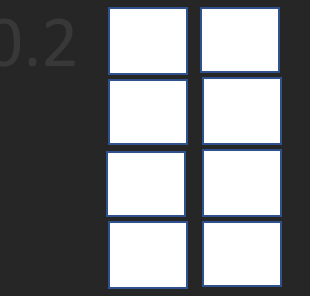

- 
- 
- Immutable 1MB block storage
- 
- 
- 
- 

- 
- 
- 
- Massively-parallel processing compute engine
- 
- 
- 

- 
- 
- 
- 
- Native multi-node (leader + workers) architecture
- 
- 

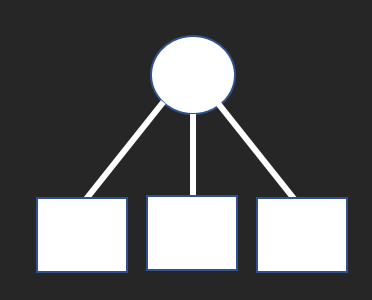

- 
- 
- 
- 
- 
- Distribution key & sort key table settings
- 

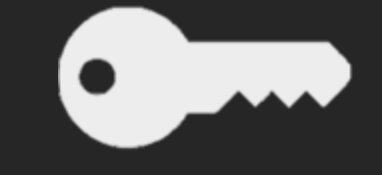

- 
- 
- 
- 
- 
- 
- Workload Management queue settings

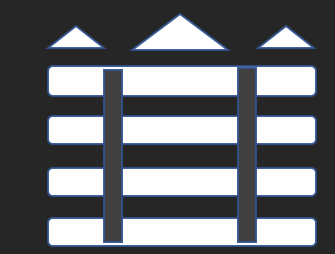

- Released by AWS in early 2013, based on Postgres v8.0.2
- Column-oriented storage
- Immutable 1MB block storage
- Massively-parallel processing compute engine
- Native multi-node (leader + workers) architecture
- Distribution key & sort key table settings
- Workload Management queue settings

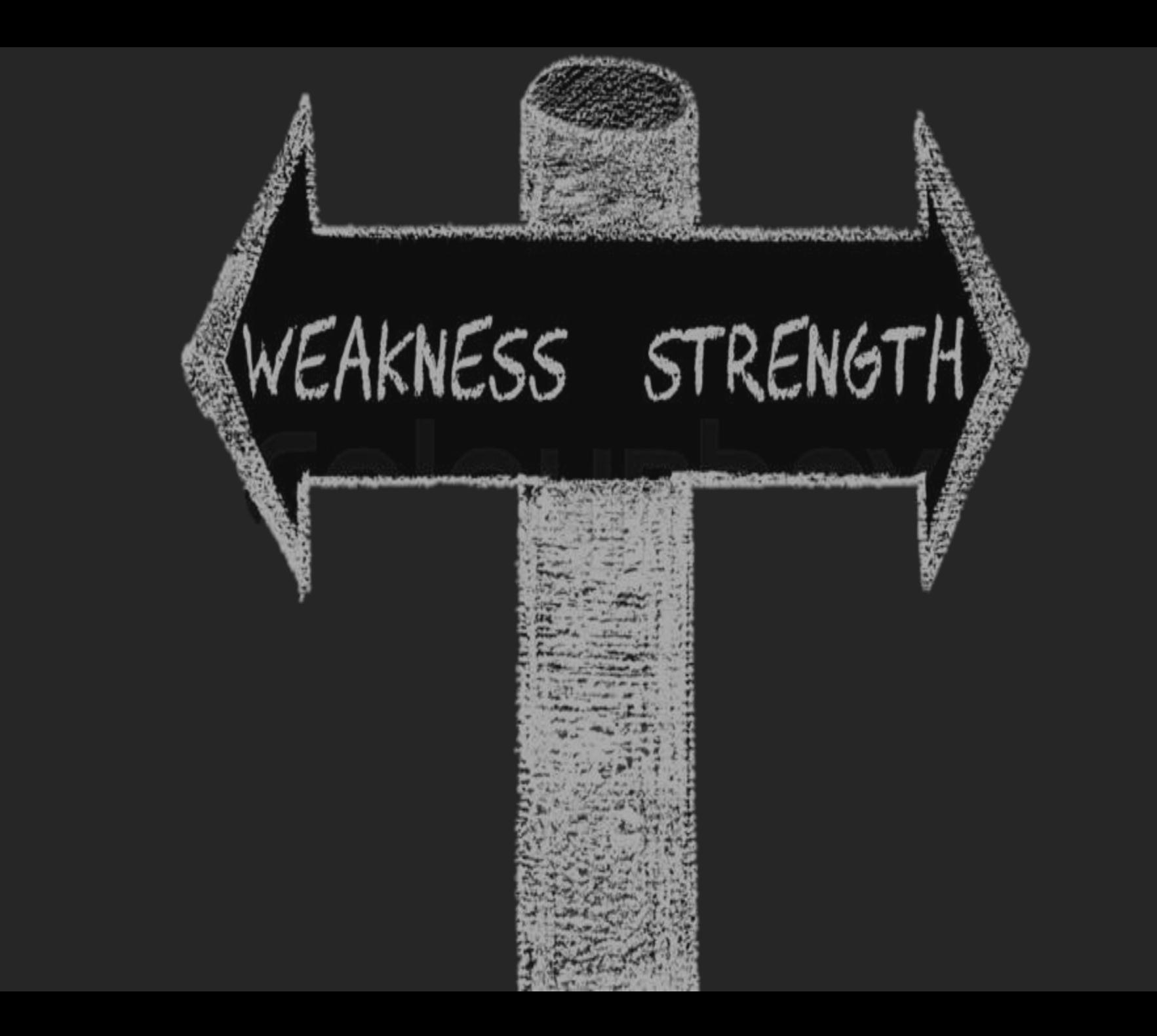

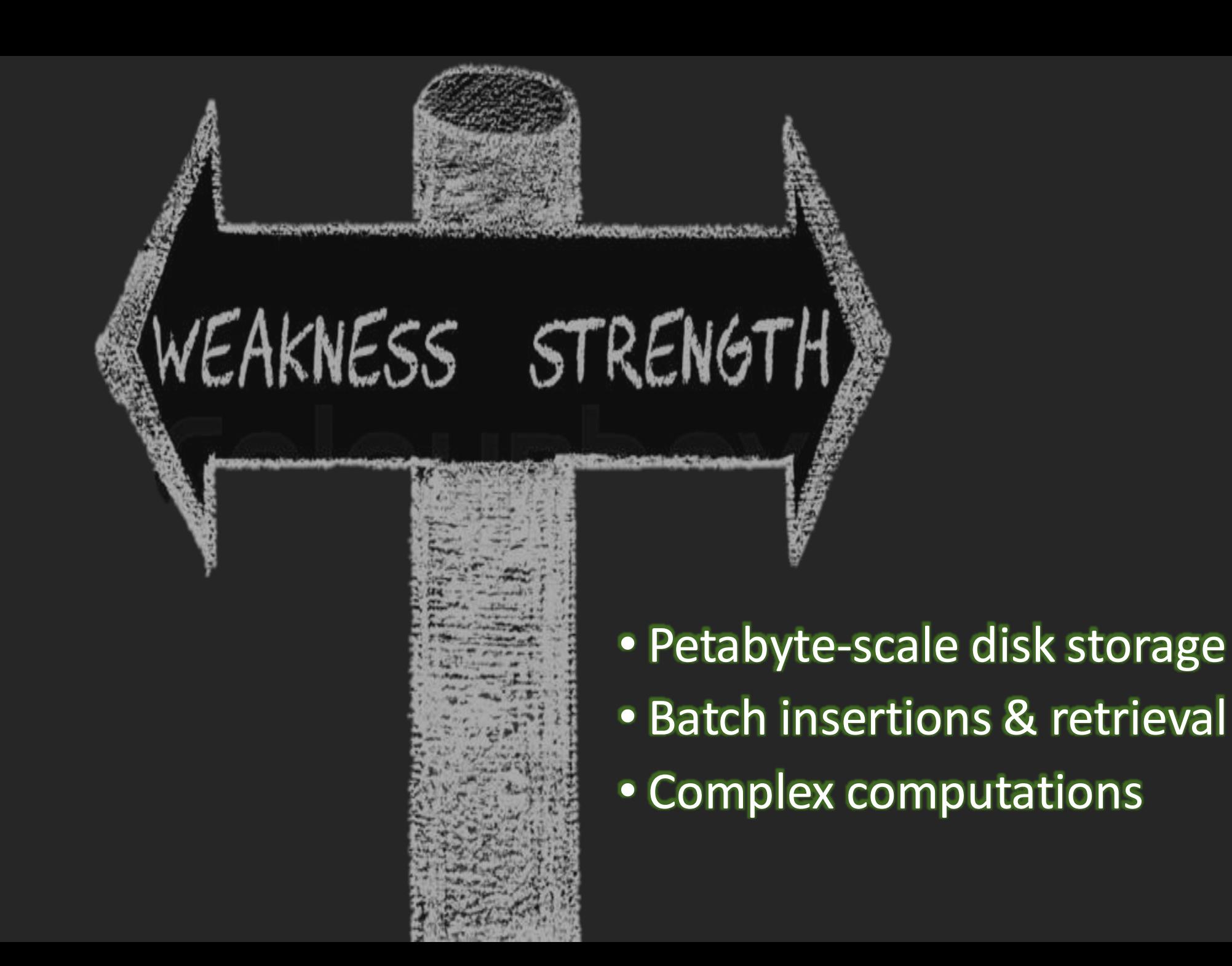

• High-frequency transactions • Concurrent user connections

WEAKNESS STRENGTH

• Petabyte-scale disk storage • Batch insertions & retrieval • Complex computations

## • High-frequency transactions • Concurrent user connections

WEAKNESS STRENGTH

10x **-** 100x slower on simple SELECT 500 connection limit (per cluster) 50 connection limit (per user-defined queue) • Petabyte-scale disk storage • Batch insertions & retrieval • Complex computations

## Warehouse Consumers

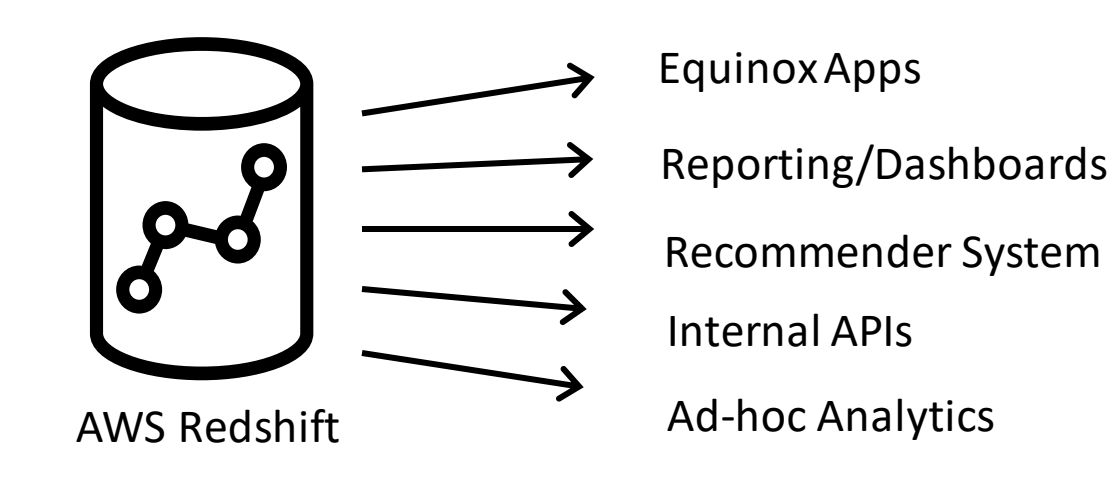

## Warehouse Consumers

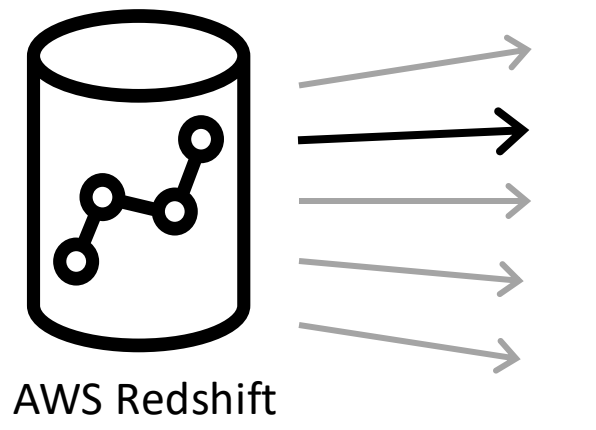

### **Equinox Apps**

### **Reporting/Dashboards \***

Recommender System

Internal APIs

**Ad-hoc Analytics** 

### **Sales Review Details**

#### From Date: 3/1/2019 To Date: 3/17/2019

#### Andersonthe Execute

3DayCXL

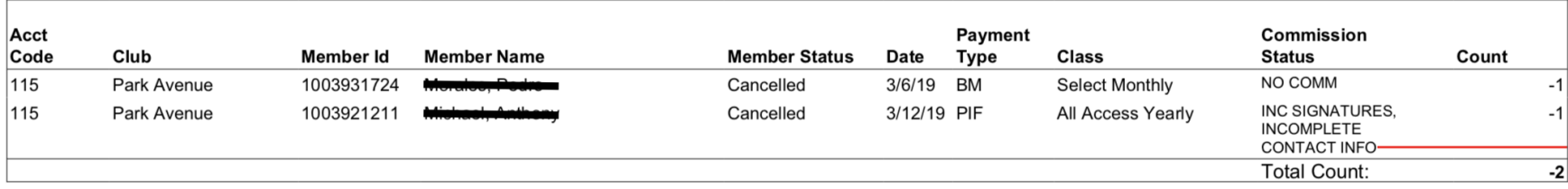

#### 3DayReactivate

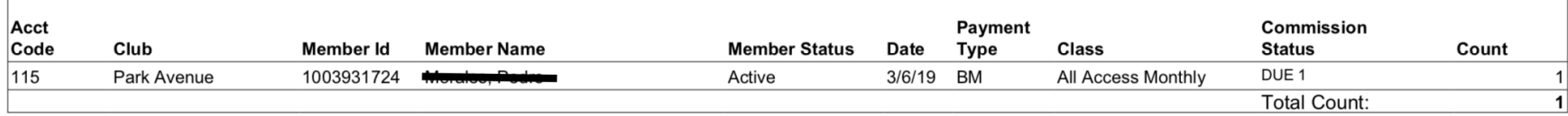

<u>New</u>

 $\overline{ }$ 

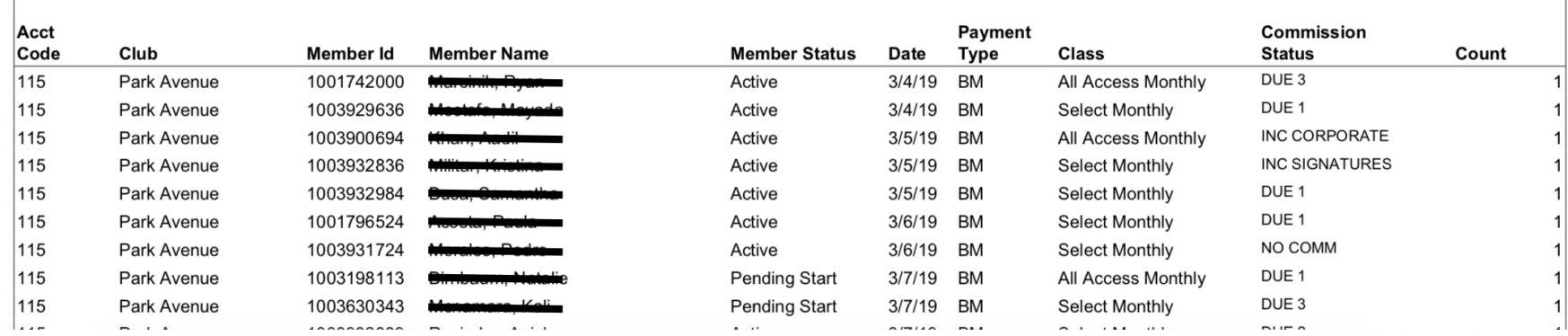

### EQUINOX

#### **SALES**

The progress bar charts show the daily actual, month to date and budget relationship of sales. The gray bars are the end of month budget as 100 percent, the green ones are the month to date actual in percentage of budget, with the exact value showing as label. The daily new actual value is marked out in lighter green color.

Green dot lines and gray dot lines are the projection and last year value as percentage of each category.

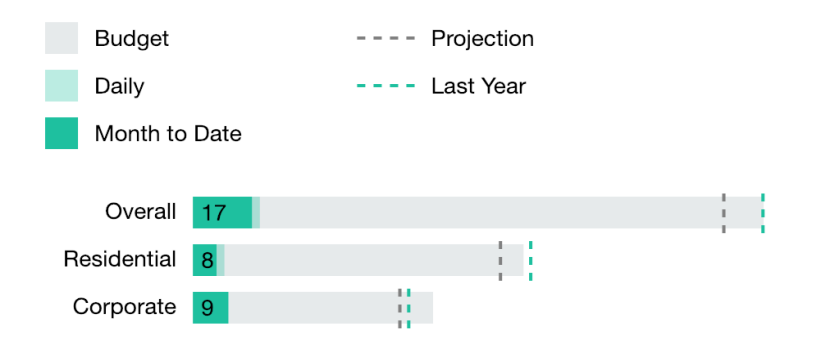

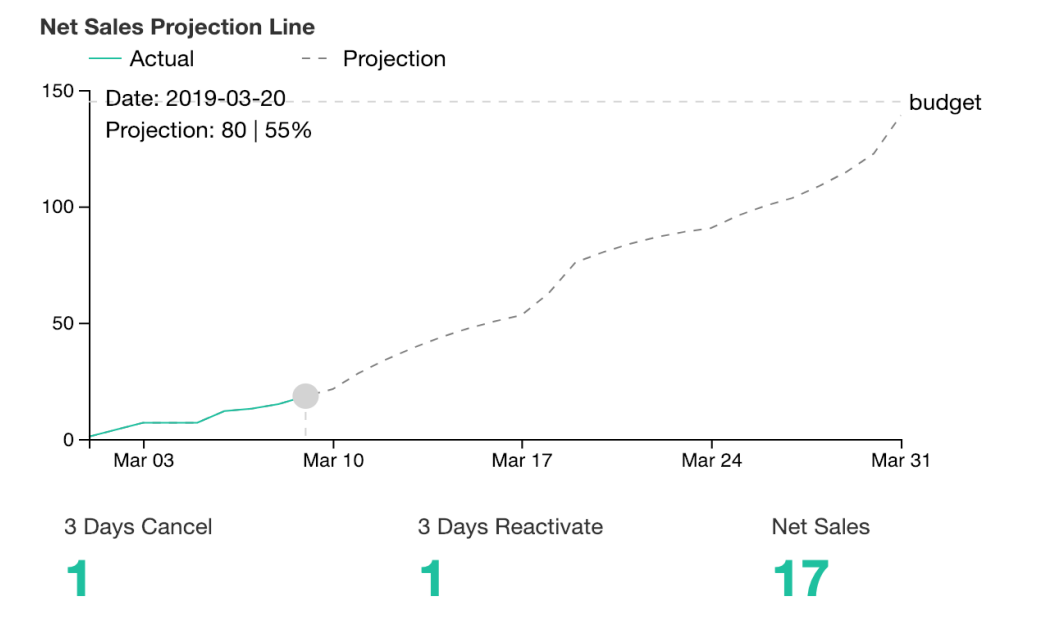

#### **NEW**

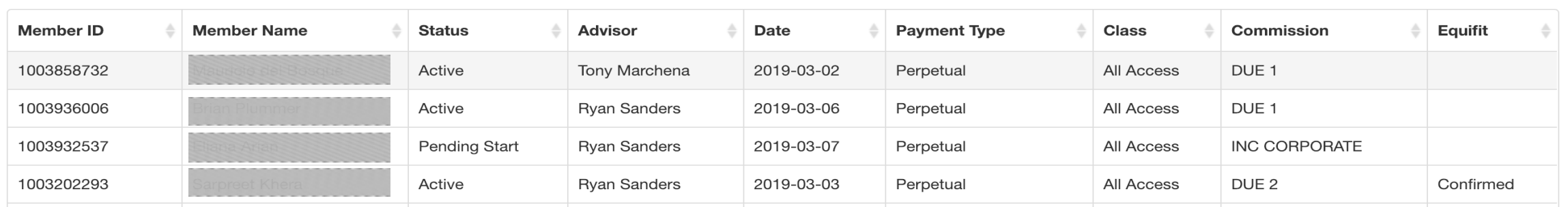

## Sales Reporting Architecture

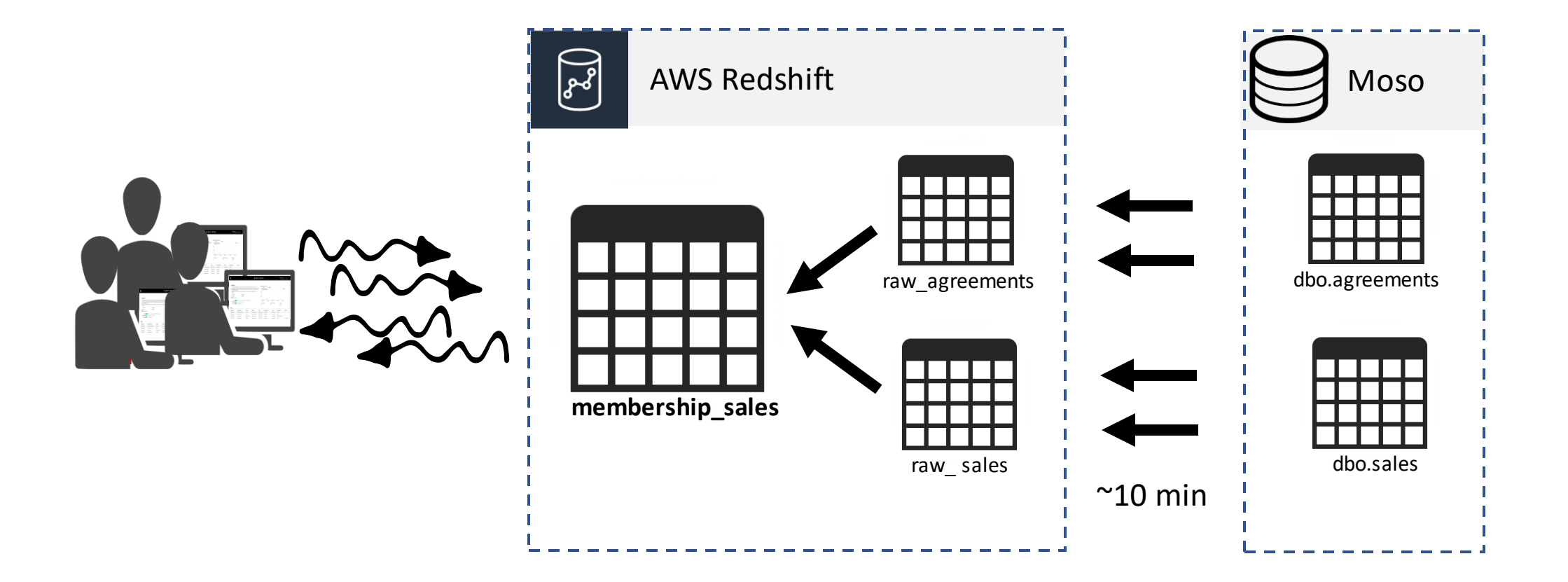

## Sales Reporting Architecture **Problem**

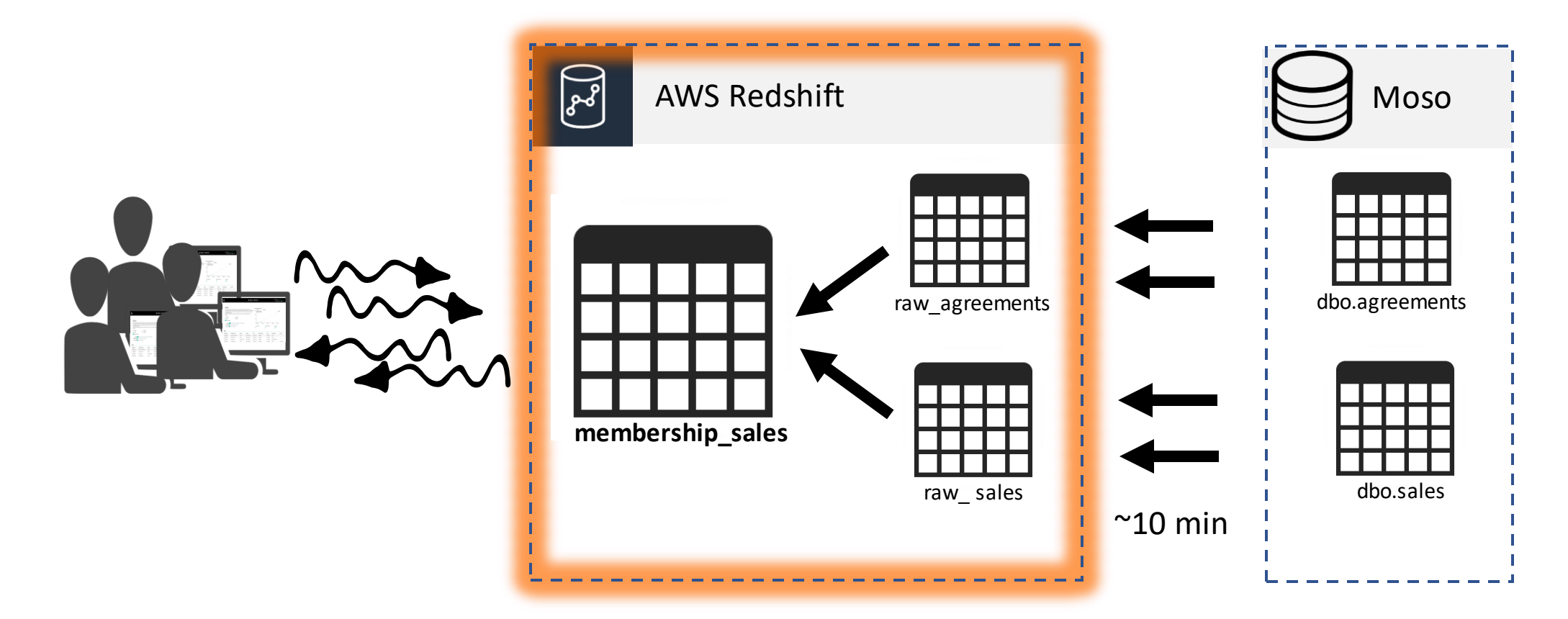

10x **-** 100x slower on simple SELECT 500 connection limit (per cluster) 50 connection limit (per user-defined queue)

## Potential Solutions

## Potential Solutions

**1. Pull from source DB**

## Sales Reporting Architecture

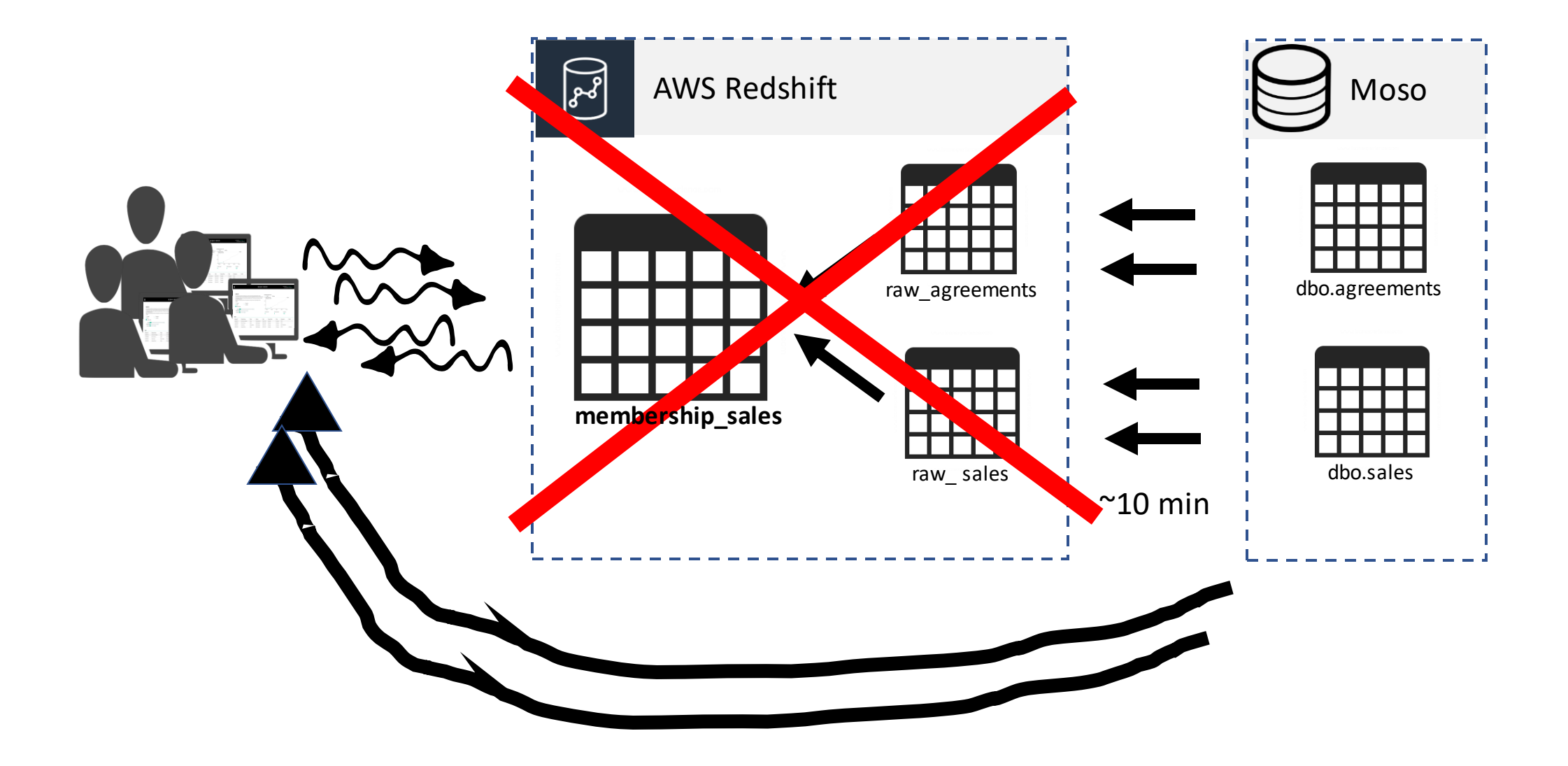

## Potential Solutions

### **1. Pull from source DB**

### Pros

• Source DB is OLTP

### Cons

- Sales logic is complex!
- Burdens prod DB

## Potential Solutions

**1. Pull from source DB**

Pros

• Source DB is OLTP

### Cons

- Sales logic is complex!
- Burdens prod DB

**2. Cache in Redis**

## Sales Reporting Architecture

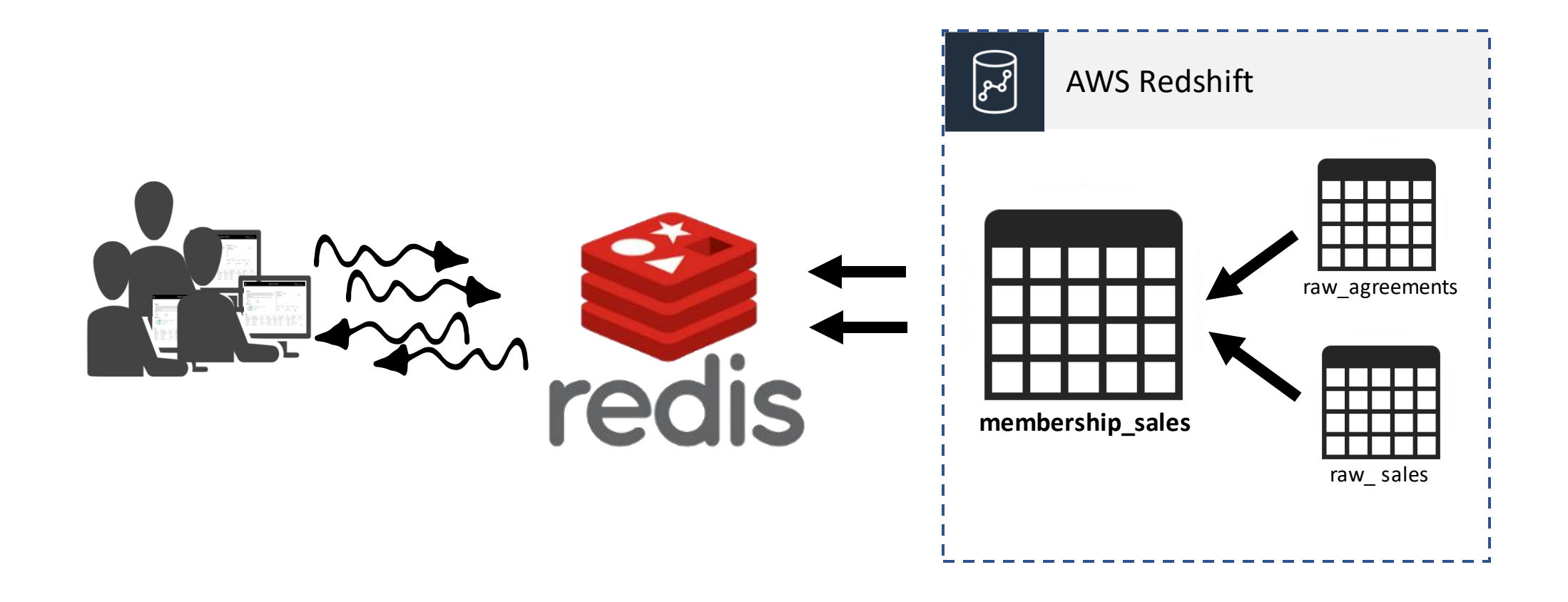

## Potential Solutions

### **1. Pull from source DB**

### Pros

• Source DB is OLTP

### Cons

- Sales logic is complex!
- Burdens prod DB

### **2. Cache in Redis**

### Pros

• Very fast performance

### Cons

- Non-relational data structure
- Keys must be created for every data view

## Potential Solutions

### **1. Pull from source DB 2. Cache in Redis 3. Copy to another DB**

### Pros

• Source DB is OLTP

### Cons

- Sales logic is complex!
- Burdens prod DB

### Pros

• Very fast performance

### Cons

- Non-relational data structure
- Keys must be created for every data view

## Sales Reporting Architecture

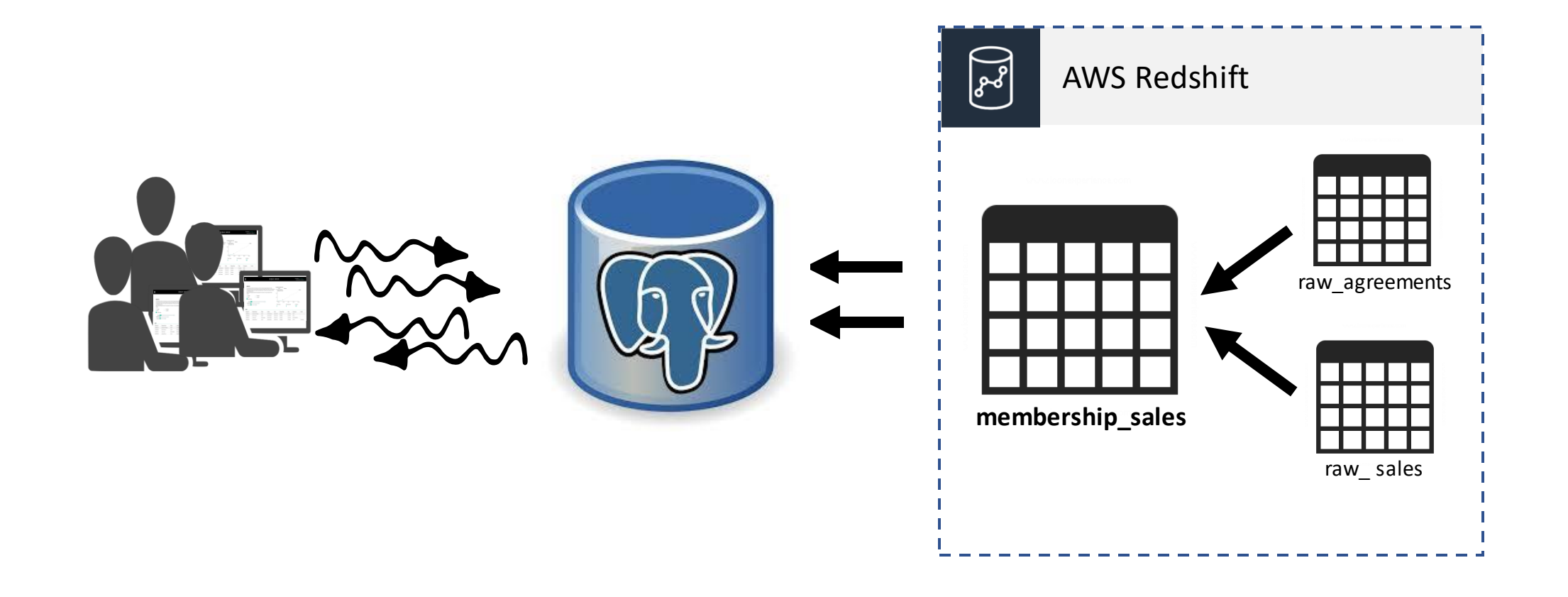

## Potential Solutions

### **1. Pull from source DB**

### Pros

• Source DB is OLTP

### Cons

- Sales logic is complex!
- Burdens prod DB

**2. Cache in Redis**

Pros

• Very fast performance

### Cons

- Non-relational data structure
- Keys must be created for every data view

**3. Copy to another DB**

### Pros

• Maintain relational format

### Cons

• Additional ETL step

## Potential Solutions

### **1. Pull from source DB**

### Pros

• Source DB is OLTP

### Cons

- Sales logic is complex!
- Burdens prod DB

### **2. Cache in Redis**

Pros

• Very fast performance

### Cons

- Non-relational data structure
- Keys must be created for every data view

### **3. Copy to another DB**

### Pros

Maintain relational format

### Cons

• Additional ETL step

## PostgreSQL Foreign Data Wrapper

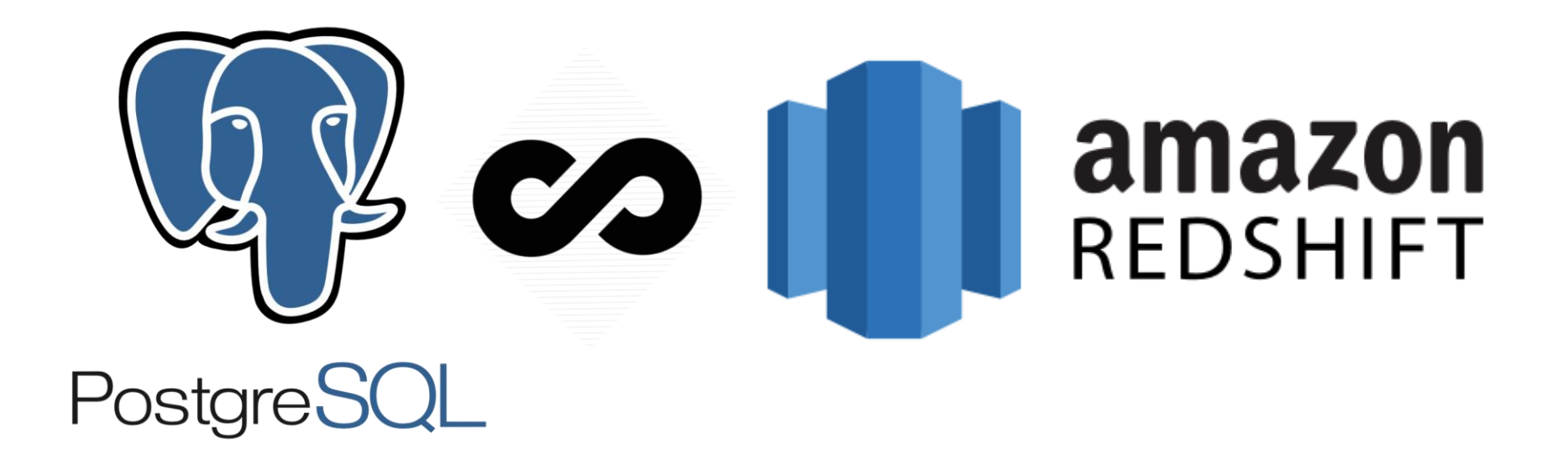

## PostgreSQL Foreign Data Wrapper

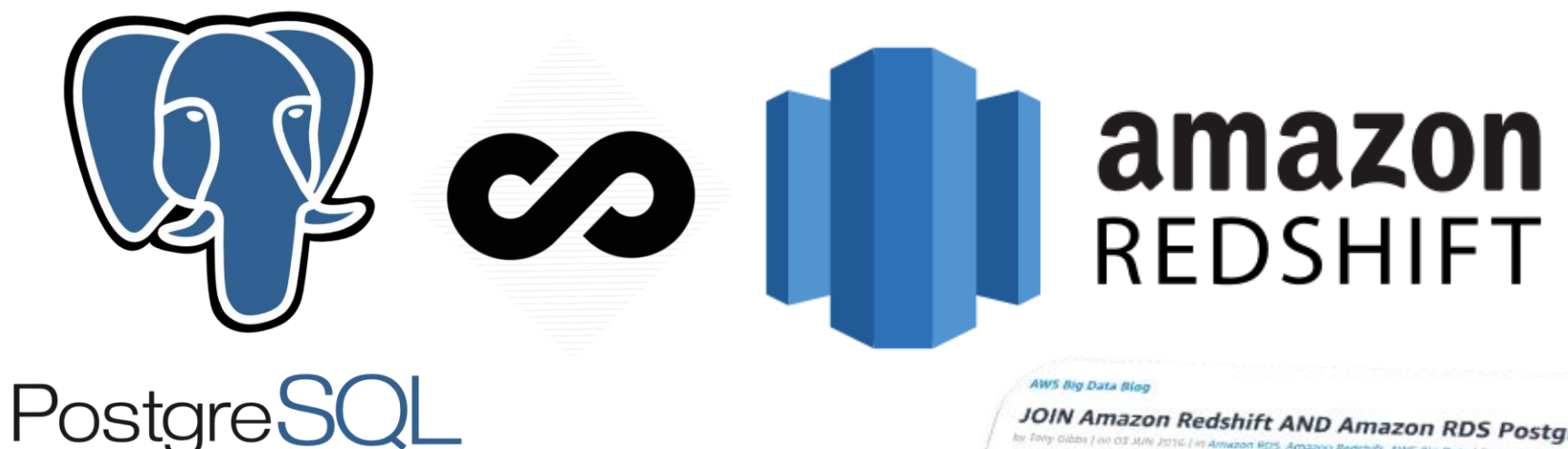

JOIN Amazon Redshift AND Amazon RDS PostgreSQL WITH dblink by Tony Gibbs | on OT JUN 2016 | in Amazon RDS, Amazon Redshift, AWS Big Data | Permatine | @ Continents | # Share

Tony Gibbs is a Solutions Architect with AWS

Nodate: This blog post has been translated into Japanese)

When it comes to choosing a SQL-based database in AWS, there are many options. Sometimes it can be difficult to know which one to choose. For example, when would you use Amazon Aurora instead of Amazon RDS PostgreSQL or Amazon Redshift? To answer this question, you must first understand the nature of the data workload and then evaluate other factors such as the quantity of data and query access patterns.

The design and capabilities of the different AWS services mean that each service has different strengths and excels at different workloads. This leads to trying to pick the right tool for the job, which can result in tradeoffs. But sometimes

## Proposed Sales Reporting Architecture

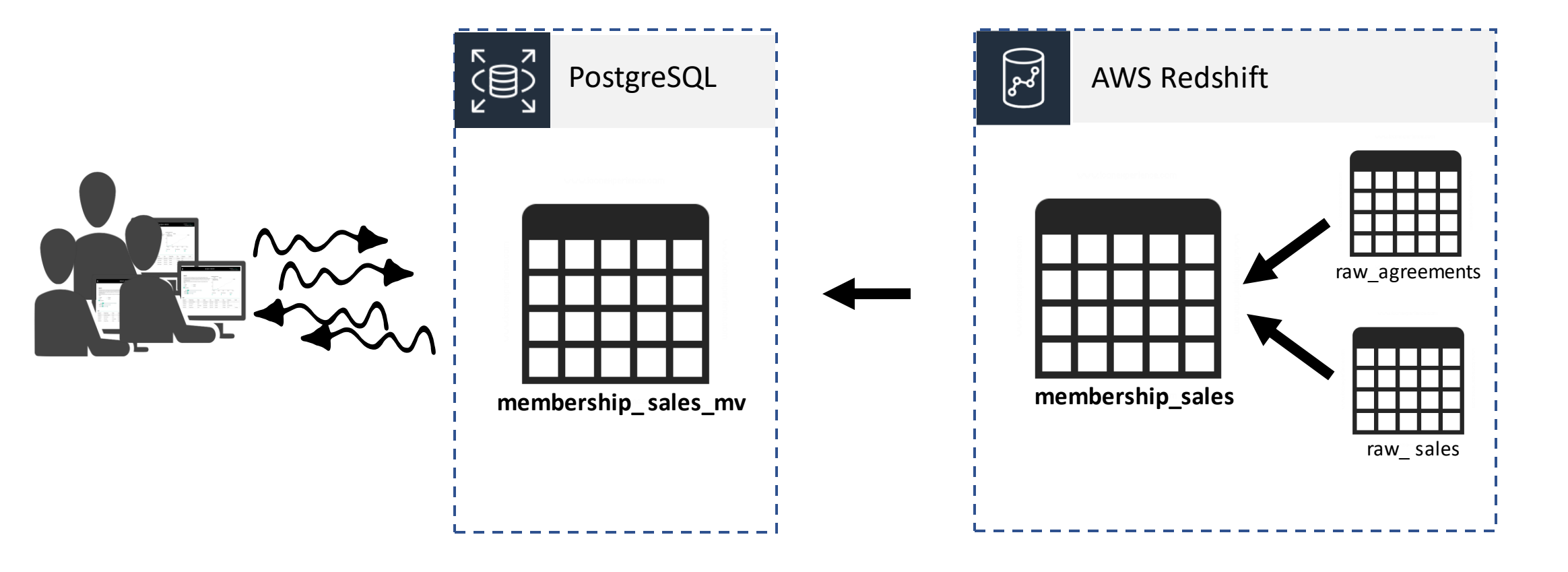

## Proposed Sales Reporting Architecture

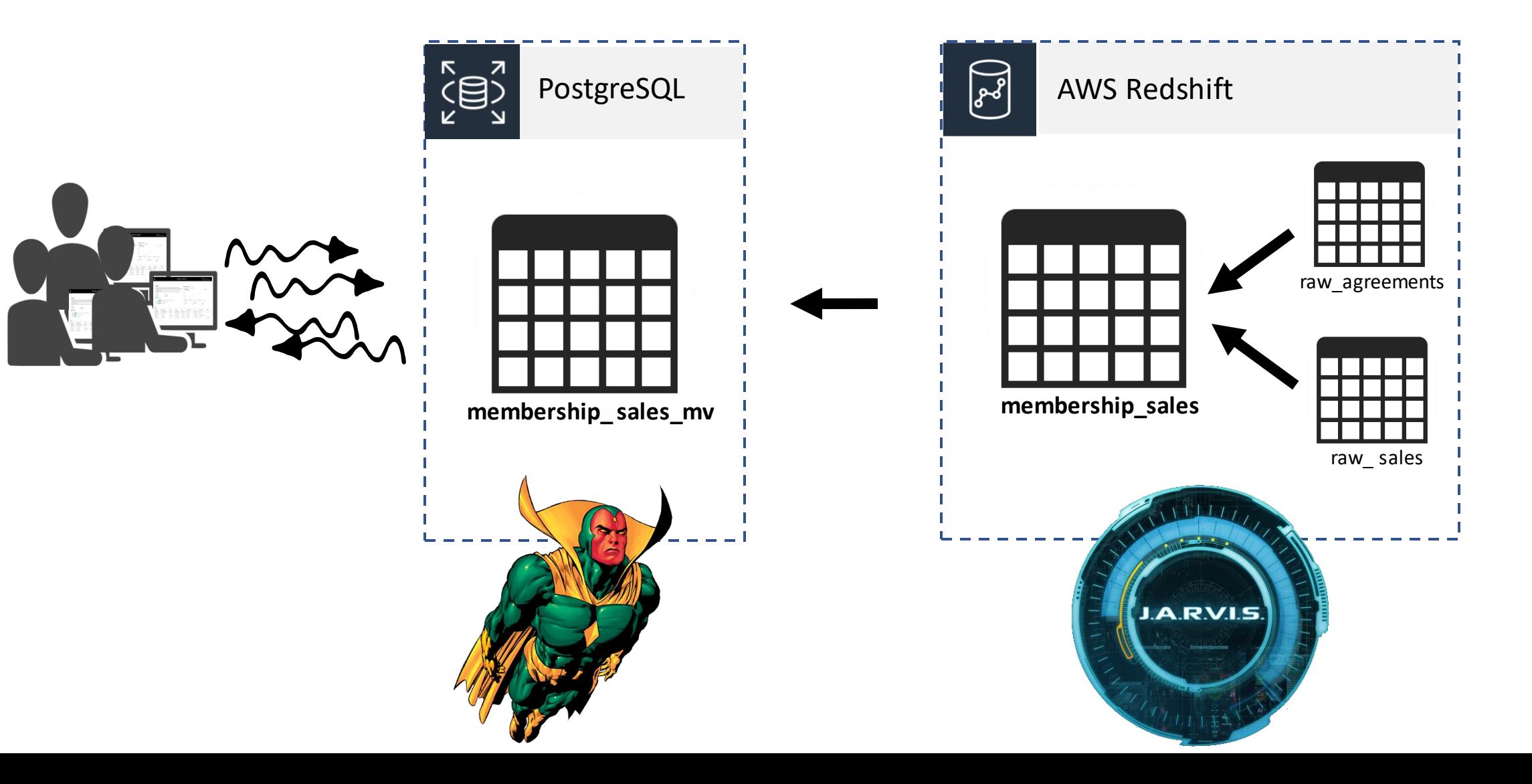

## Environment Set-up

◆ Create Redshift cluster

✓Create PostgreSQL server (9.5+)

- RDS recommended
- For self-managed, install Postgres contrib package:
	- sudo yum install postgresql10-contrib.x86 64

## ✓Networking (AWS)

- Co-locate in same Availability Zone
- Configure Security Group

## Creating the Link

--1 enable the required extensions CREATE EXTENSION postgres fdw; CREATE EXTENSION dblink;

--2 create the external server CREATE SERVER jarvis FOREIGN DATA WRAPPER postgres fdw OPTIONS (host 'REDSHIFT\_ENDPOINT', port '5439', dbname 'REDSHIFT\_DB\_NAME', sslmode 'require');

--3 save redshift login to this external server CREATE USER MAPPING FOR PG\_USERNAME SERVER Jarvis OPTIONS (user 'RS\_USERNAME', password 'RS\_PASSWORD');

## Running queries on PostgreSQL

SELECT \* FROM dblink('jarvis', \$REDSHIFT\$ **SELECT** member\_sales\_id, member\_id, sales\_action, sales\_action\_date FROM rs\_landing.raw\_sales \$REDSHIFT\$) AS sales\_actions ( member\_sales\_id varchar(50), member\_id varchar(50), sales\_action varchar(50), sales\_action\_date date );

## Leveraging a Materialized View

```
CREATE MATERIALIZED VIEW pg.membership_sales_copy AS
(
  SELECT *
  FROM dblink('jarvis', $REDSHIFT$
  SELECT
    member_sales_id,
    member_id,
    sales_action,
    sales_action_date
  FROM
    rs.membership_sales $REDSHIFT$
) AS membership_sales_copy (
       member_sales_id varchar(50),
       member_id varchar(50),
       sales_action varchar(50),
       sales action date date
```
);

REFRESH materialized VIEW pg.membership\_sales\_copy;

## Sales Reporting Architecture

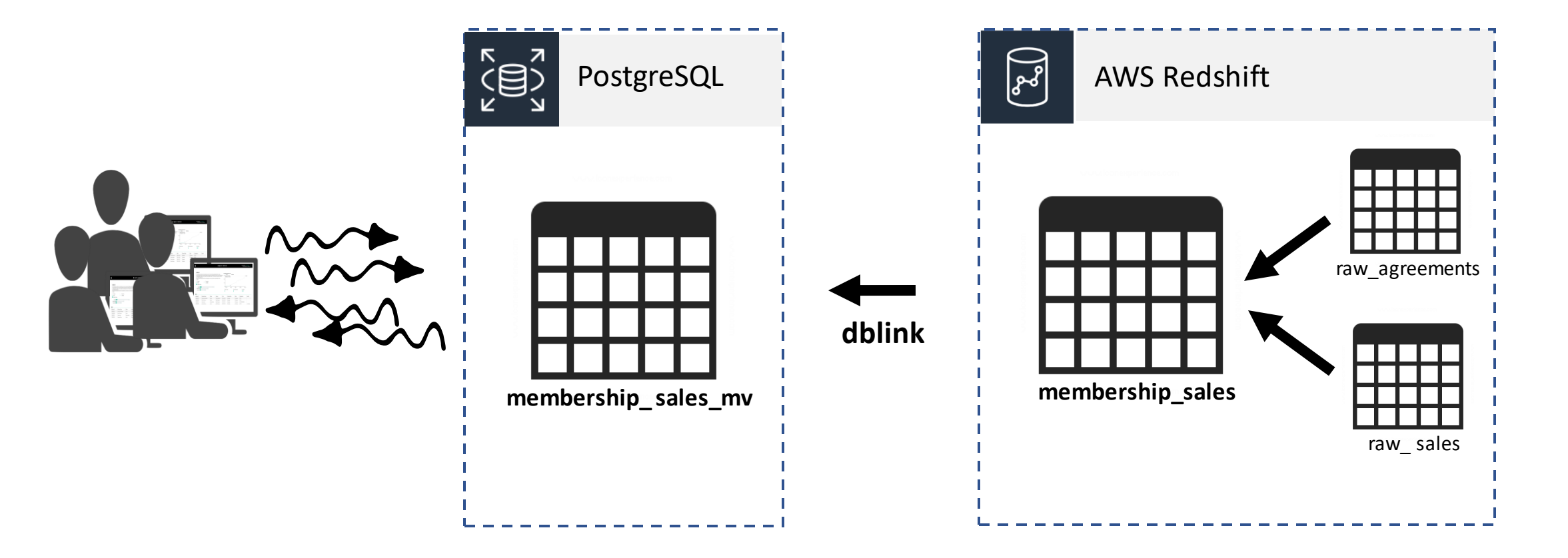

## Materialized View Roadblock

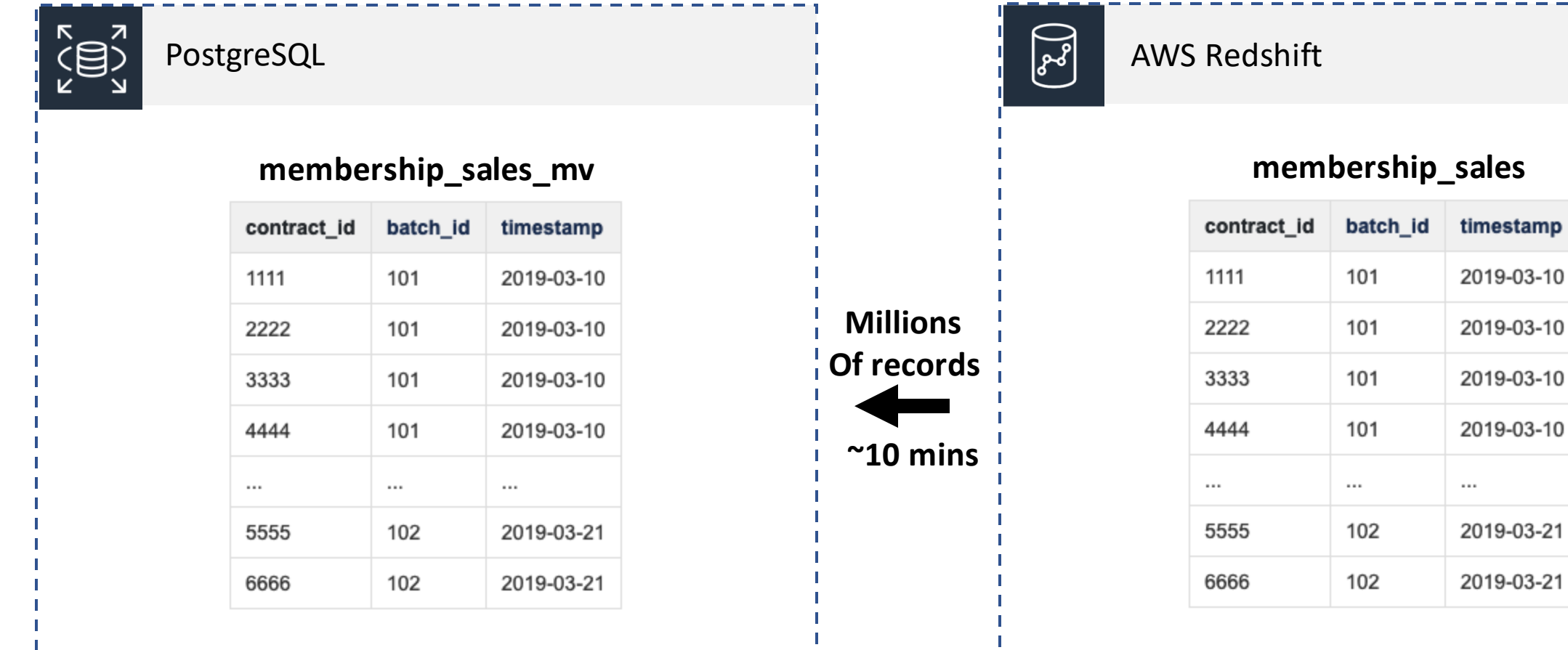

## Change Data Capture for Large Tables

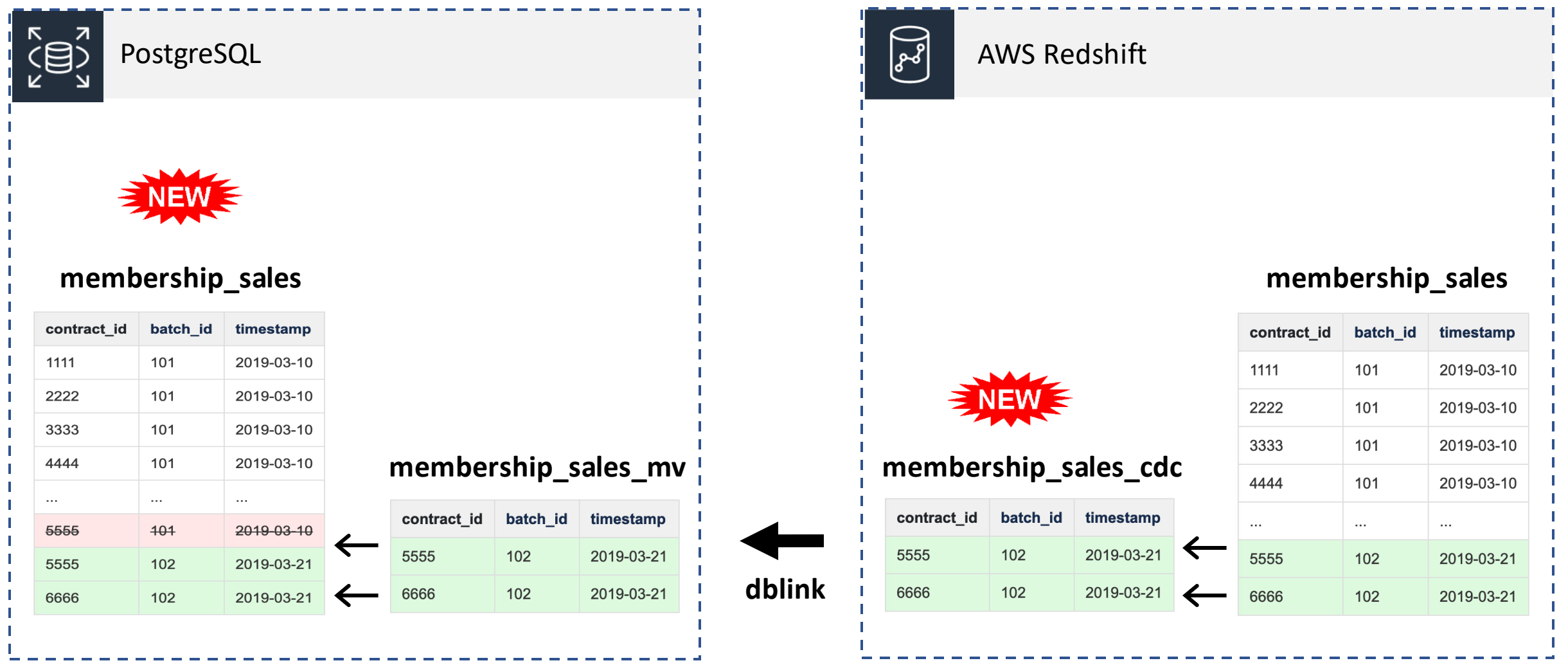

--Step 1: Create staging table in Redshift with last few hours of sales actions --CREATE TABLE rs\_landing.stage\_sales\_action DELETE FROM rs.membership\_sales\_cdc

INSERT INTO rs.membership\_sales\_cdc SELECT member\_sales\_id, member\_id, sales\_action, sales\_action\_date FROM rs.membership\_sales WHERE date  $>=$  ' $\frac{1}{2}$ [?from\_date]';

--Step 2: Refresh materialized view in Postgres REFRESH materialized VIEW pg.membership\_sales\_mv;

--Step 3: Upsert logic to populate final table in Postgres from materialized view --temp table to hold last batch DROP TABLE IF EXISTS cdc\_sales; CREATE TEMP TABLE cdc\_sales AS SELECT \* FROM pg.membership\_sales\_mv;

--update changed records, member\_sales\_id as the key to identify a unique record UPDATE pg.membership\_sales ms SET sa.member id = s.member id, ms.sales\_action = s.sales\_action, ms.sales action date = s.sales action date FROM cdc\_sales s WHERE s.member\_sales\_id = ms.member\_sales\_id;

--delete the records we just updated from temp table DELETE FROM cdc\_sales s USING pg.membership\_sales ms WHERE s.member\_sales\_id = ms.member\_sales\_id;

--insert new records not found in membership sales INSERT INTO pg.membership\_sales SELECT \* FROM cdc\_sales;

--drop temp table DROP TABLE cdc\_sales; Redshift

### PostgreSQL

## Sales Reporting Architecture

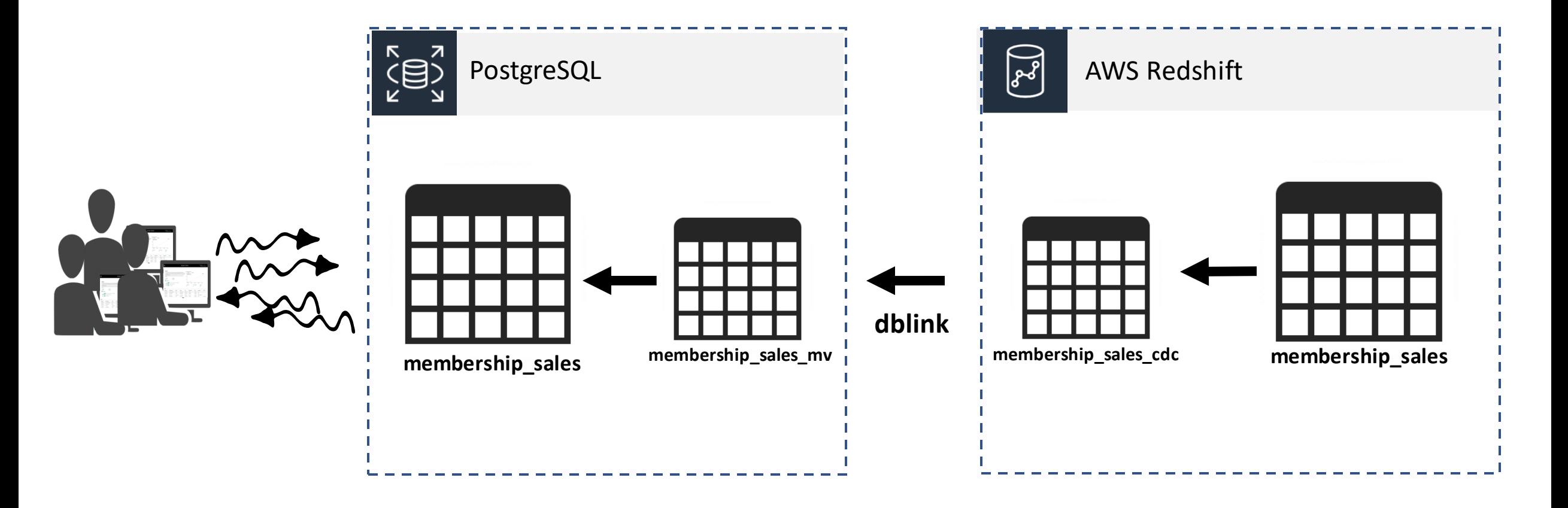

## Sales Reporting Architecture **Solution**

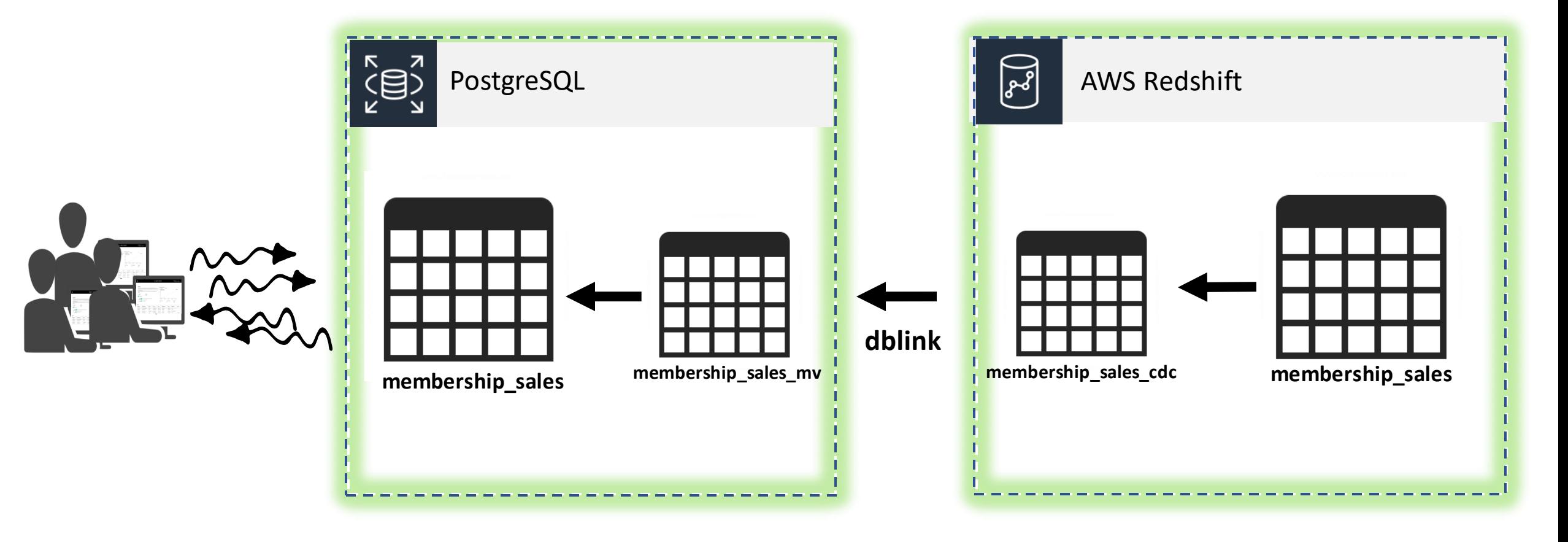

## Learnings & Notes

- Minimal maintenance on Postgres instance
- Won't reflect source deletions
- Limited to a few tables
- Flexible for schema evolution

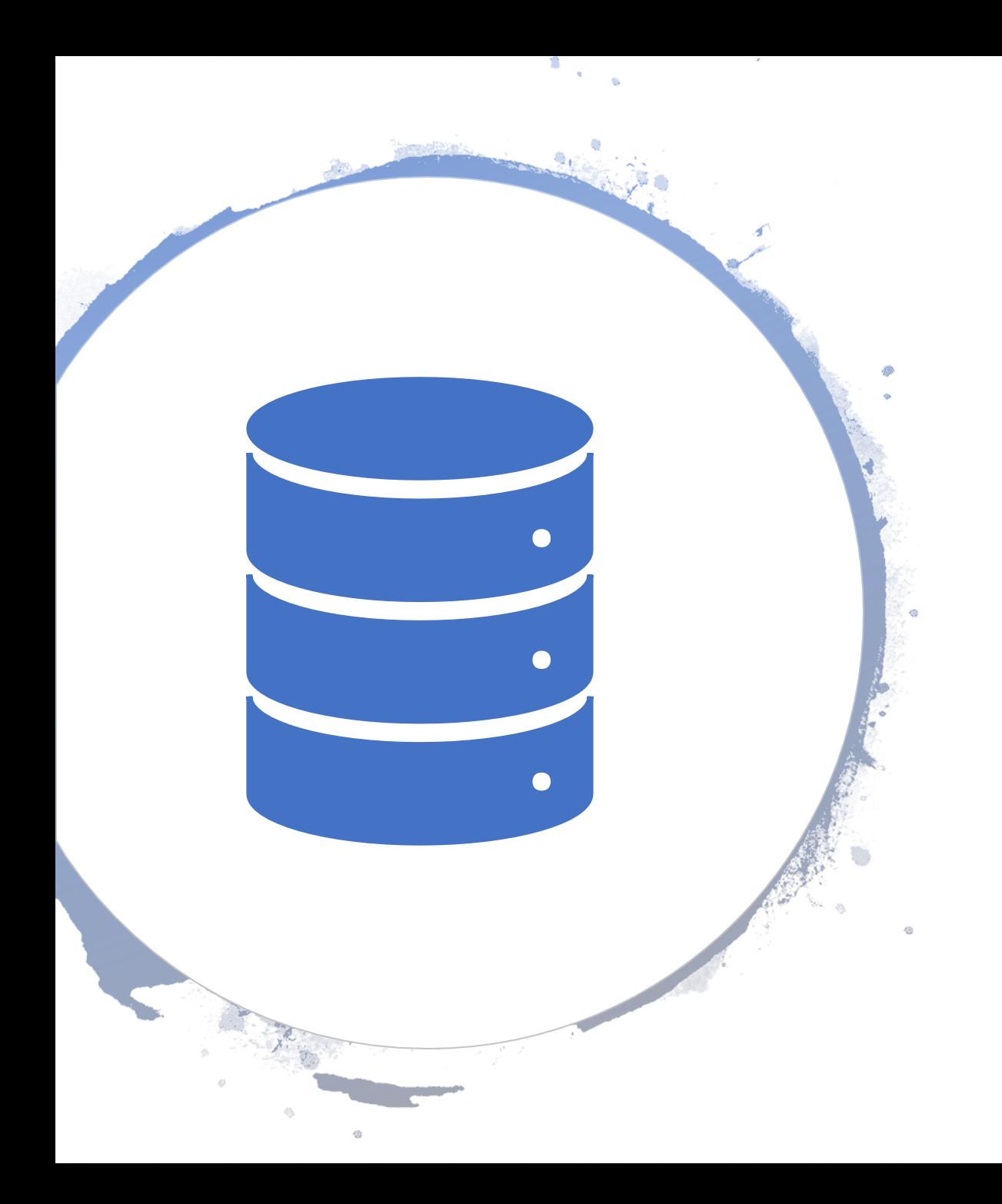

## Looking to the Future…

- Make use of foreign table
- Front-end scaling with read-replicas
- Extensible to other datastores
- Event-based streaming architecture

## More to Explore

#### **Appendix F. Additional Supplied Modules**

**Table of Contents** 

#### F.1. adminpack

F.2. amcheck

F.2.1. Functions

F.2.2. Using amcheck effectively

F.2.3. Repairing corruption

F.3. auth\_delay

F.3.1. Configuration Parameters

F.3.2. Author

#### F.4. auto\_explain

F.4.1. Configuration Parameters

F.4.2. Example

F.4.3. Author

#### F.5. bloom

F.5.1. Parameters

F.5.2. Examples

F.5.3. Operator Class Interface

F.5.4. Limitations

F.5.5. Authors

#### F.6. btree\_gin

F.6.1. Example Usage

F.6.2. Authors

#### F.7. btree\_gist

F.7.1. Example Usage

F.7.2. Authors

F.8. chkpass

F.8.1. Author

F.9. citext

#### **Generic SQL Database Wrappers**

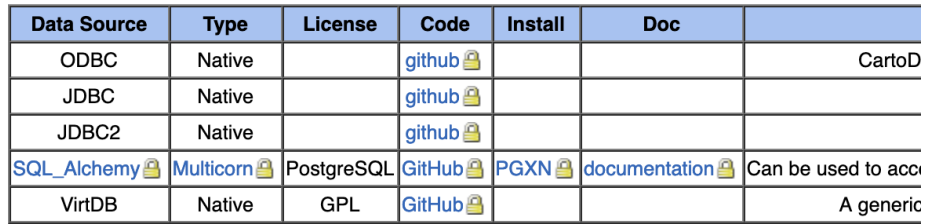

#### **Specific SQL Database Wrappers**

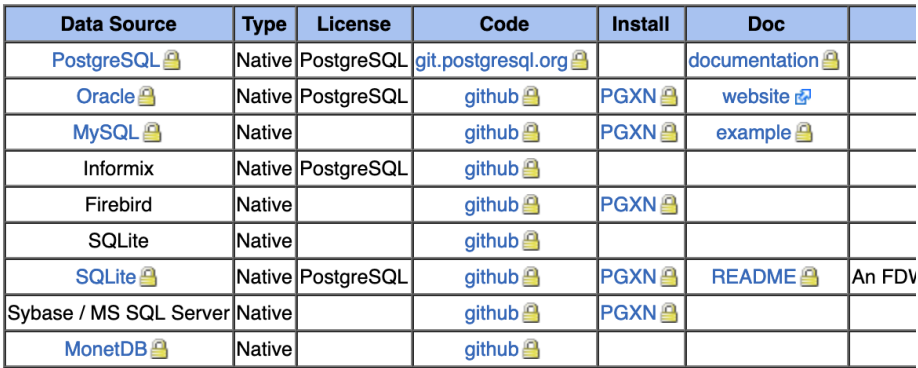

#### **NoSQL Database Wrappers**

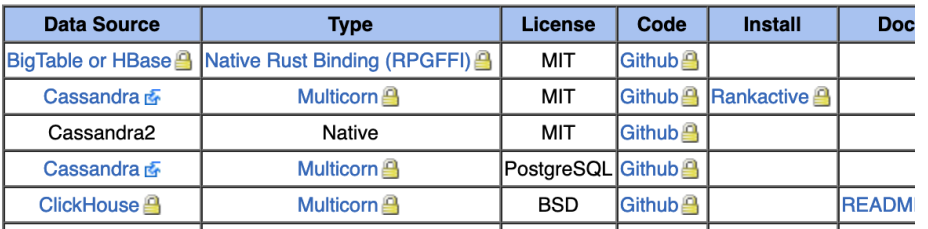

## Q&A

## We Are Hiring

Email **[ITCareers@Equinox.com](mailto:ITCareers@Equinox.com)** 

- Head of Engineering
- React Native Engineer
- Sr. React Native Engineer
- API Engineer
- SDET Java Architect
- SDET Javascript Architect
- SDET Java
- SDET Javascript
- Sr. UX Researcher

Equinox Tech Blog<http://tech.equinox.com/>